## МІНІСТЕРСТВО ОСВІТИ І НАУКИ УКРАЇНИ СУМСЬКИЙ ДЕРЖАВНИЙ УНІВЕРСИТЕТ Факультет електроніки та інформаційних технологій Кафедра комп'ютеризованих систем управління

ЗАТВЕРДЖУЮ Зав. кафедри \_\_\_\_\_\_\_\_\_\_\_Леонтьєв П.В.  $\_2022$  p.

# **КВАЛІФІКАЦІЙНА РОБОТА БАКАЛАВРА**

зі спеціальності 151 – Автоматизація та комп'ютерно-інтегровані технології

## на тему: **«Автоматизація установки по виробництву біопалива потужністю 6 м3/год»**

(Дипломний проєкт)

Керівник проекту: Кулінченко Г.В.

Дипломник: студент групи СУ-81/3-9 Мандриченко В.Є.

Посада, науковий ступінь: Доцент, кандидат технічних наук

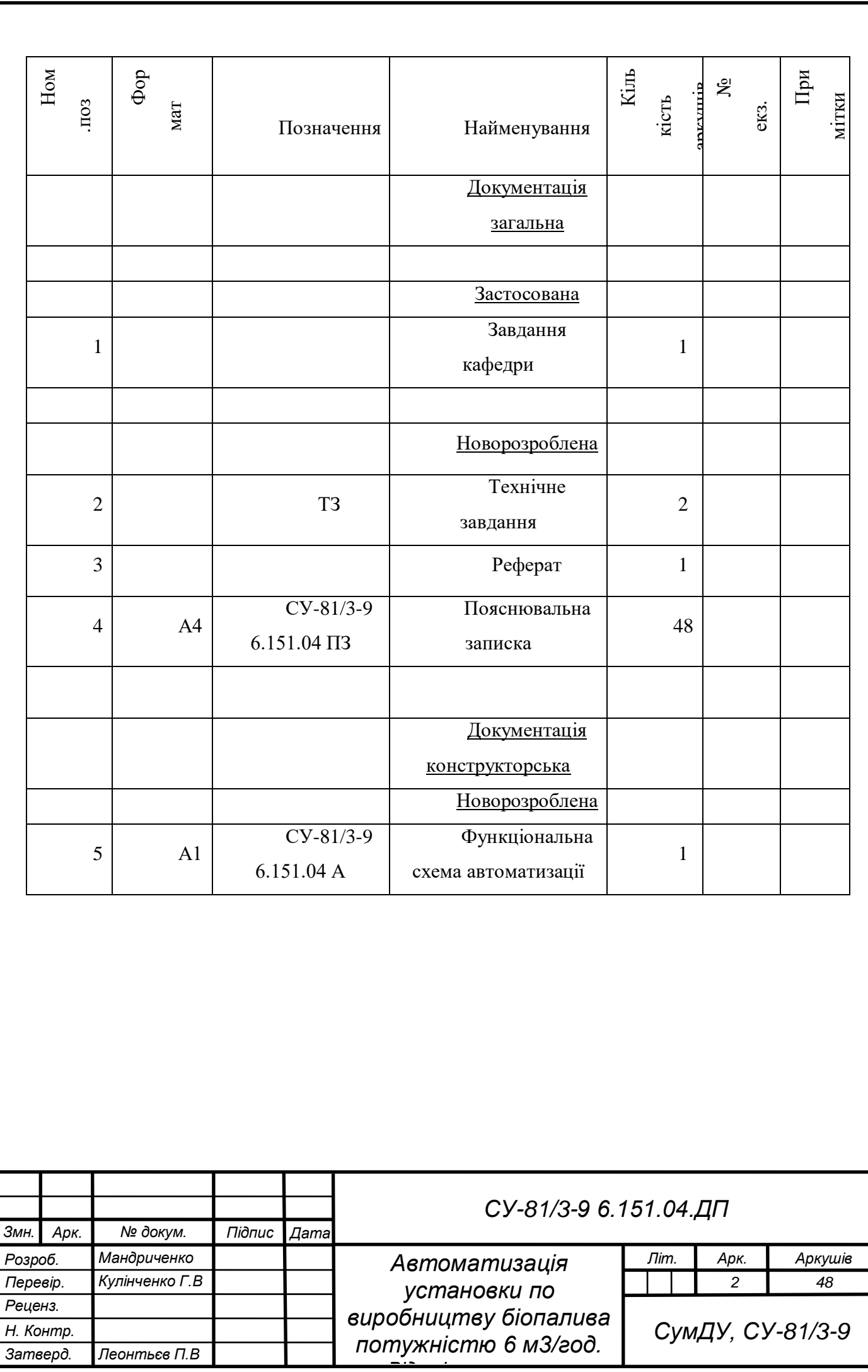

*Відомість проекту*

# МІНІСТЕРСТВО ОСВІТИ І НАУКИ УКРАЇНИ СУМСЬКИЙ ДЕРЖАВНИЙ УНІВЕРСИТЕТ

Факультет електроніки та інформаційних технологій

Кафедра комп'ютеризованих систем управління

#### ЗАТВЕРДЖУЮ

Зав. кафедри

\_\_\_\_\_\_\_\_\_\_\_Леонтьєв П.В.

2022 р.

## ЗАВДАННЯ

#### на дипломний проєкт студенту

#### Мандриченку Віталію Євгеновичу

1. Тема проекту: Автоматизація установки по виробництву біопалива потужністю 6 м3/год. Затверджено наказом ректора університету. №0360-VI від "17" травня 2022р.

2. Термін здавання студентом закінченого проекту "31" травня 2022 р.

3. Вихідні дані до проекту: звіт з переддипломної практики, наукові публікації, статті, технічна документація, електронні ресурси, тощо.

4. Зміст пояснювальної записки: аналіз актуальності та технології виробництва предметної області, система керування біогазовим комплексом, вибір засобів автоматизації, розробка SCADA.

5. Перелік графічних матеріалів: 31 рисунків, 16 таблиць, 1 додатків.

6. Календарний план проектування

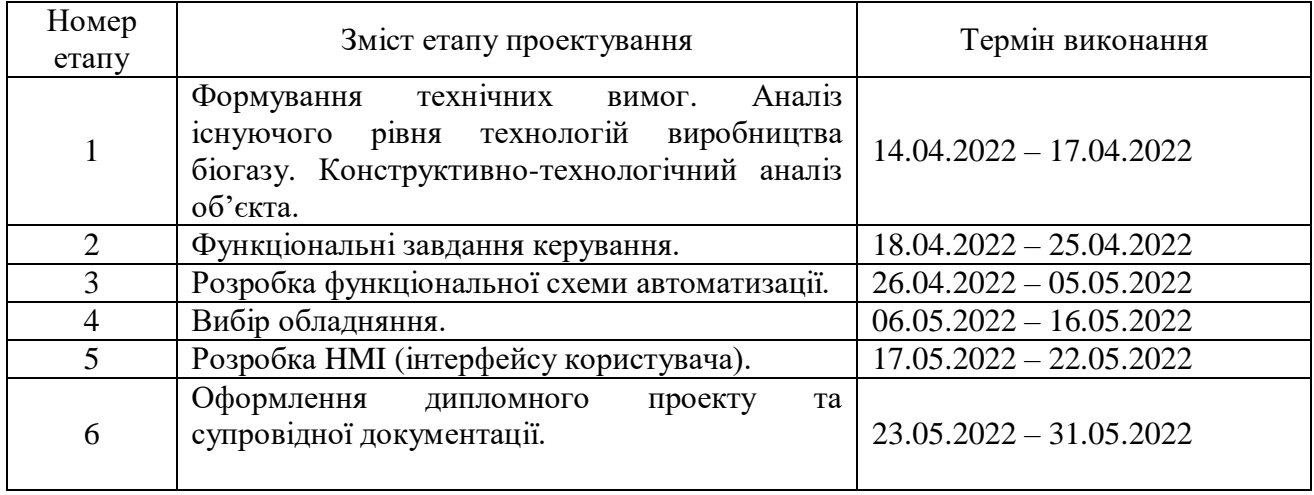

7. Дата видачі завдання "…" … 2021р.

Керівник проекту: Кулінченко Г.В. Посада, науковий ступінь: Доцент, кандидат технічних наук

До виконання прийняв:

# студент групи СУ-81/3-9 Мандриченко В.Є.

# ТЕХНІЧНЕ ЗАВДАННЯ

# на проектування автоматизації установки по виробництву біопалива потужністю 6 м3/год.

Розробник:

студент групи СУ-81/3-9 Мандриченко В.Є.

Погоджено: Кулінченко Г.В.

Посада, науковий ступінь: Доцент, кандидат технічних наук

*1. Назва і галузь застосування:* Автоматизація процесу виробництва біопалива. Виробництво біопалива.

*2. Підстави для проектування*: Наказ ректора університету. №0360-VI від "17" травня 2022р.;

*3. Мета і призначення проекту*: Підвищення продуктивності та покращення параметрів біогазу.

*4. Джерела розроблення:* Ratushnyak G.S. Energozberezhennya s systemax biokonversii, 2006. Serbin V.A.; Нетрадиційні та поновлювані джерела енергії; Ecodevelop.ua.

*5. Режим роботи об'єкта*: Цілодобове виробництво, з перервама на профілактичні та технічні роботи з інтервало 25 днів.

*6. Умови експлуатації СК:* Агресивні умови, вибухонебезпека та віддалене розташування від населенних пунктів .

*7. Технічні вимоги*: Автоматизація повинна забезпечити:

- *-* контроль густини з похибкою +- 0,5 %;
- *-* контроль температури в камері змішування та реакторі з похибкою +- 1 С 0 ;
- *-* контроль заповненості реактора з похибкою +- 1 %;
- *-* контроль концентрації метану в біогазі з похибкою +- 1 %;
- *-* контроль тиску в газгольдері та резервуарі для зберігання газу з похибкою +- 1%;
- *-* Забезпечети функціювання факелу в разі виникнення катастрофічного тиску в камері зберігання;

Обов'язковим є забезпечення ритмічного відбіру газу для уникнення аварійних ситуацій. Забезпечети функціювання факелу в разі виникнення катастрофічного тиску в камері зберігання.

*8. Стадії та етапи проектування*:

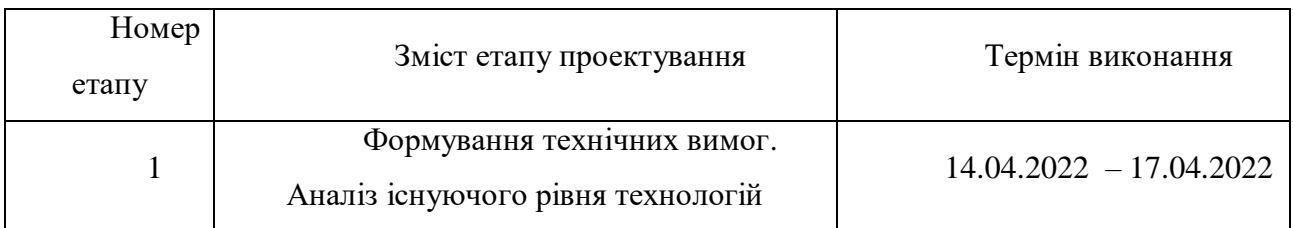

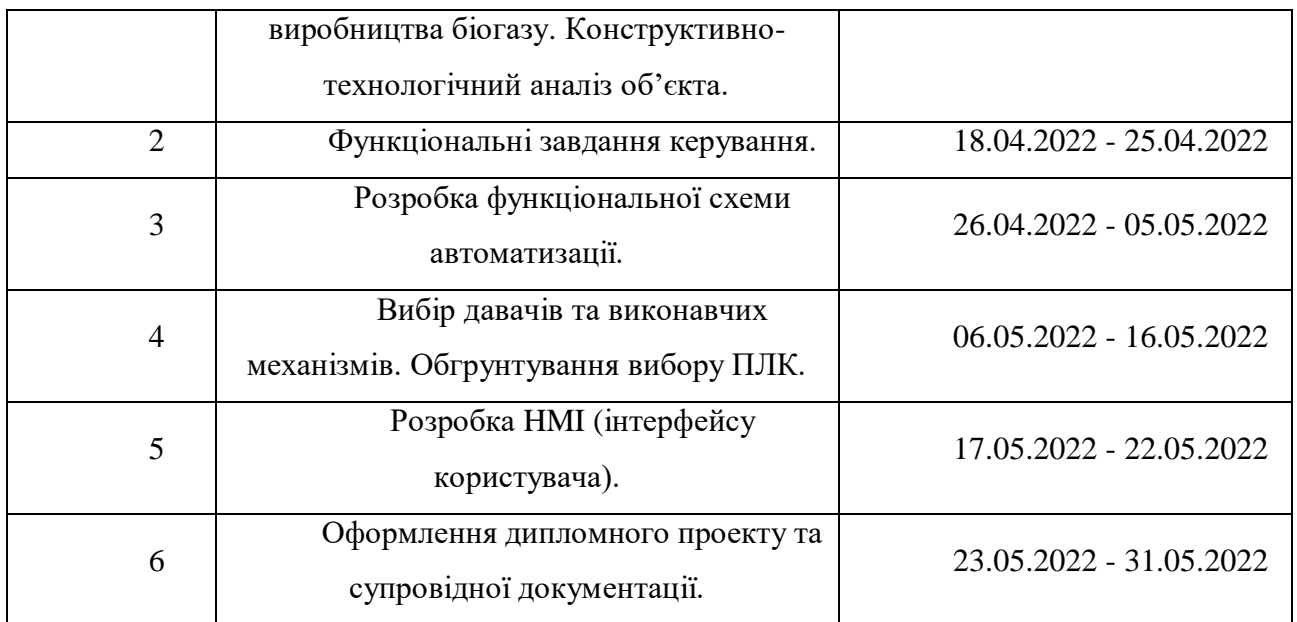

*9. Додатки*: Додаток А - Функціональна схема автоматизації.

#### РЕФЕРАТ

Мандриченко Віталій Євгенович. Автоматизація установки по виробництву біопалива потужністю 6 м3/год. Дипломний проєкт. Сумський державний університет. Суми, 2022 р.

Дипломний проєкт містить 48 аркушів пояснювальної записки, 31 рисунок, 16 таблиць, 1 додаток. При виконанні дипломного проєкту було використано 13 літературних джерел.

Даний дипломний проєкт спрямований на створення і опис автоматизованого керування установки по виробництву біопалива потужністю 6 м3/год. Розроблене технічне завдання. В ході проєкту була розроблена система автоматизованого керування біогазового комплексу, яка призначена для добутку біогазу з відходів.

Ключові слова: система керування, тиск, консентрація, біогаз, температура, сировина.

#### **ABSTRACT**

Mandrychenko Vitalii. Automation of biofuel production plant with a productivity of 6 m3/h. Diploma project. Sumy State University. Sumy, 2022.

Diploma project contains 48 sheets of explanatory note, 31 figures, 16 tables, 1 appendix. In carrying out the diploma project was used 13 literary sources.

The diploma project is aimed at creating and describing an automated control of a biofuel production plant with a productivity of 6 m3 / h. The terms of reference was developed. In the course of the project, an automated control system for biogas complex, which is designed to produce biogas from waste, has been developed.

Keywords: control system, pressure, concentration, biogas, temperature, raw material..

# МІНІСТЕРСТВО ОСВІТИ І НАУКИ УКРАЇНИ СУМСЬКИЙ ДЕРЖАВНИЙ УНІВЕРСИТЕТ

Факультет електроніки та інформаційних технологій Кафедра комп'ютеризованих систем управління

# ПОЯСНЮВАЛЬНА ЗАПИСКА

до дипломного проєкту

Автоматизація установки по виробництву біопалива потужністю 6 м3/год

Керівник проекту: Кулінченко Г.В.

Виконав:

Посада, науковий ступінь: Доцент, кандидат технічних наук

студент групи СУ-81 Мандриченко В.Є.

#### ЗМІСТ

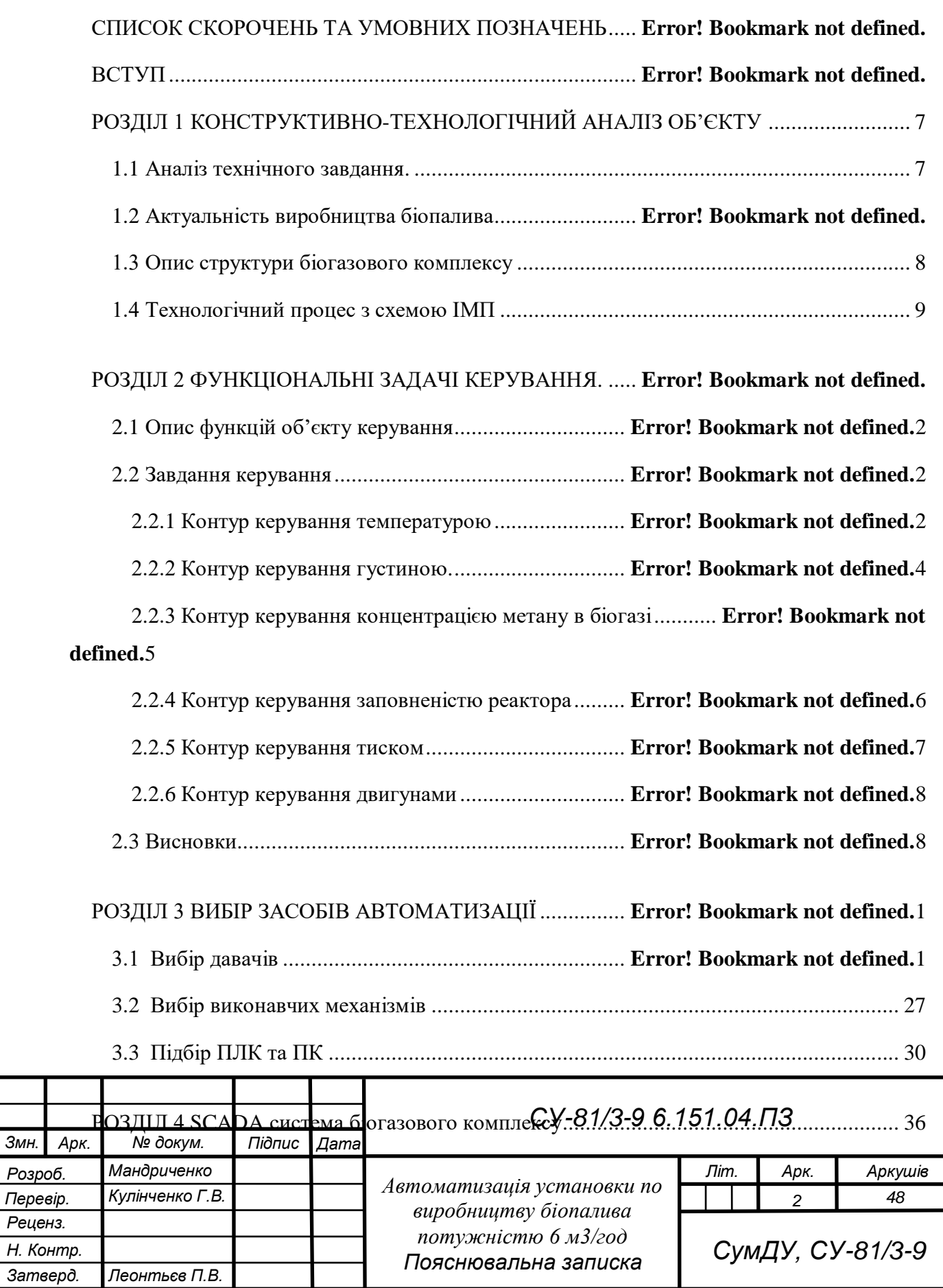

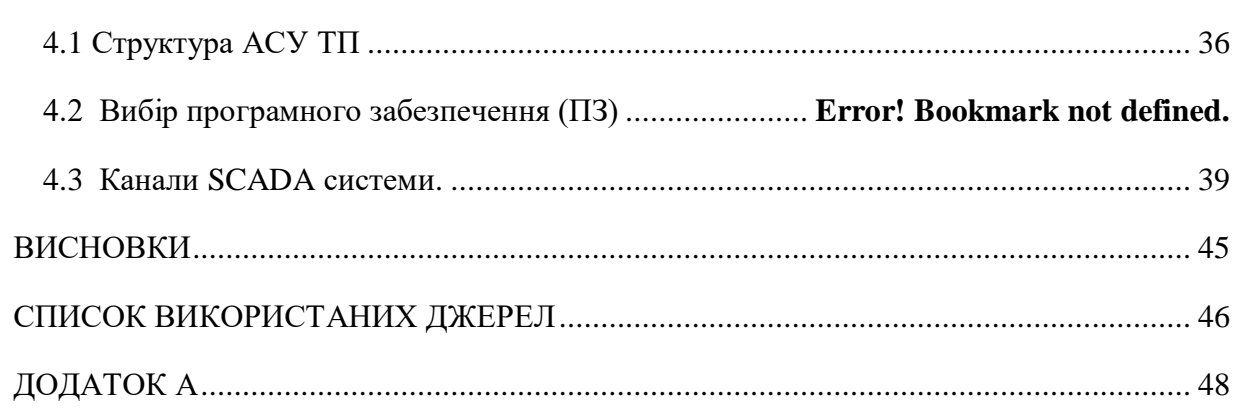

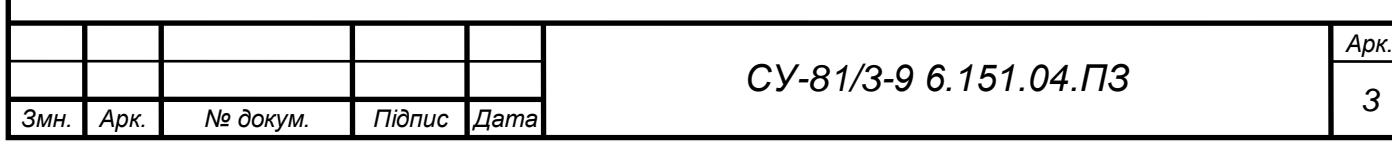

## СПИСОК СКОРОЧЕНЬ ТА УМОВНИХ ПОЗНАЧЕНЬ

СУ – система управління;

ПДУ – поплавковий давач рівня;

САУ – система автоматичного управління;

МК – мікроконтролер;

 $\mu$  – давач;

ВМ – виконавчий механізм;

ПЗ – програмне забезпечення;

ПЛК – програмований логічний контролер;

СА – схема автоматизації;

КК – контур керування;

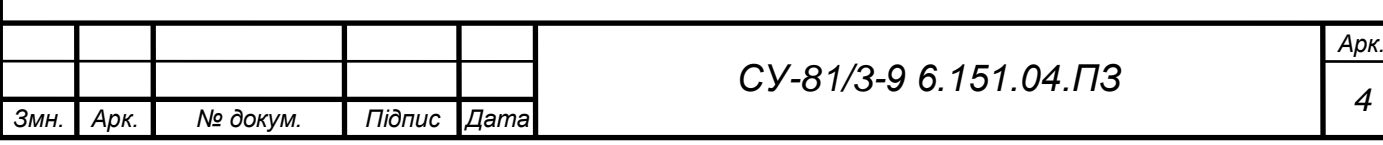

#### ВСТУП

Столітній видобуток вугілля на Донбасі поступово призвав до вичерпання найзручніших для добутку його покладів. Наслідком цього стало значне зростання собівартості вугілля на працюючих шахтах, оскільки їх глибина зростала, а умови добутку вугілля ускладнювалися. До того ж приватизація вугільних підприємств в Україні призвела до того, що збиткові шахти сконцентрувалися у власності держави.

Населення та підприємства теплокомуненерго (ТКЕ) споживають близько 15-16 млрд куб.м природного газу. За даними Асоціації постачальників енергоресурсів, населення України споживає 8 млрд. куб. м природного газу на рік, підприємства теплокомуненерго (ТКЕ) - ще 7- 8 млрд куб м.«У зимові місяці ці дві категорії разом споживають близько 80-90 млн. куб. м на добу», - розповів Артем Компан, голова правління Асоціації. Ще близько 8 млрд. куб. цього палива споживають промислові підприємства [8].

Тому за рахунок внутрішньоукраїнського видобутку неможливо покрити всю потребу країни у газі. В Асоціації постачальників енергоресурсів повідомили, що найбільша газовидобувна компанія України — планує видобути цього року 13,2 млрд. куб. м, це в середньому до 37 млн. куб. м щодобово. «Загалом увесь видобуток дає країні 55 млн куб. м газу на добу. А споживає країна в зимові місяці 130-140 млн. куб. м на добу», - пояснює Компан.

Тобто дисбаланс у попиті та пропозиції газу зараз можна покривати за рахунок біогазу.

Виходячи з мого аналізу, я зрозумів, що біогаз можна використовувати в 3 напрямках, а саме:

1.Найпопулярніший і найвигідніший, це отримання електроенергії за допомогою спалювання біогазу когенераторах. Вартість капітальних витрат на 1 кВт електроенергії, виробленого біогазовою установкою для об'єктів малої потужності, дуже велика. Найчастіше це економічно невигідно. З досвіду фахівців компанії Екодевелоп, тільки комплекси з електричною потужністю 1-1,5 МВт мають прийнятний термін окупності на рівні 4-5 років.

2. Для опалення населення в якому стоїть наша установка (наприклад колгосп), знову ж таки не зовсім вигідно для населення бо біогазу піде на 1.5 рази більше через менший відсоток метану в біогазу ніж у природному газі. без очищення біогаз містить той чи інший відсоток сірководню (може досягати 1000 ppm), тоді як навіть спроектовані пальники розраховані максимум на 200 ppm. Високий вміст сірководню в біогазі призведе до виходу з ладу такого

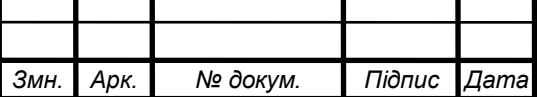

## *СУ-81/3-9 6.151.04.ПЗ*

*Арк. 5*

пальника значно швидше, ніж термін служби. Тому очищати цей біогаз доведеться нам, а врешті-решт для кого? У місті установку не збудуєш, а в селі нема для кого, виходить це робити не доцільно. До речі, в Україні лише 6 таких установок, решта використовують боігаз для виробництва електроенергії.

3. Заправляти автомобіль біогазом. Можна, але не потрібно. Для того щоб автомобіль заправити біогазом його спочатку потрібно очистити від сірки, води, вуглекислого газу робиться це тому, що в автомобільний балон газ накачують до 200 атмосфер, а при такому тиску вуглекислий газ стане твердим.

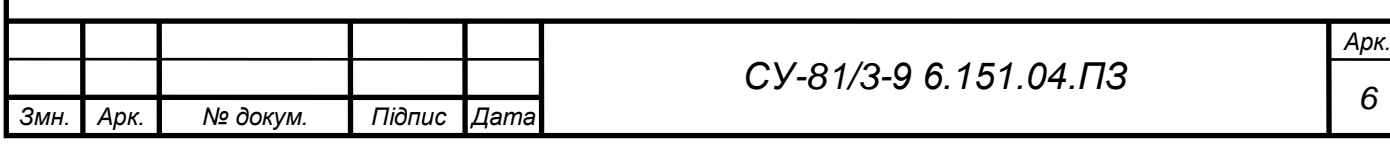

## РОЗДІЛ 1 КОНСТРУКТИВНО-ТЕХНОЛОГІЧНИЙ АНАЛІЗ ОБ'ЄКТУ

1.1 Аналіз технічного завдання.

Розробка автоматизації виробництва біогазового комплексу повинна бути налаштована під певний тип сировини. Також треба враховувати об'єми та методи виробництва, своєчасність постачання сировини.

При розробці автоматизації виробництва немалу роль відіграє забезпечення допустимих теплових режимів для його правильного функціонування.

Для забезпечення стабільного функціонування комплексу необхідно врахувати характеристики давачів, виконавчих механізмів та здійснити розподіл навантаження на мікроконтролери.

Важливим є створення SCADA-системи, для досягнення ефективного керування комплексом.

1.2 Актуальність виробництва біопалива.

Зменшення використання невідновлюваних джерел енергії таких, як вугілля, природний газ та нафта, а також забруднення екології, та економія витрат на придбання сировини в інших країнах є надзвичайно актуальним питанням. Негативний розвиток звичайної для нас енергетики обумовлені двома явищами – надзвичайно швидким виснаженням природних ресурсів. За даними ООН, виснаження залежнів вугілля вважається в 2082-2500 рр.

Криза екологічних проблем, ослаблення запасів невідновлюваних енергоресурсів підвищення цін на них зумовили міждержавну зацікавленість до розробки і користування технології біоконверсії органічних відходів для отримання енергії.

Згідно з науково-технічними прогнозами на перспективу перетворення біомаси є найбільш поширеним енергетичним ресурсом поміж поновлюваних джерел енергії надзвичай важлива утилізація біомаси в сільському господарстві де на різні технологічні запити витрачається велика чисельність палива і безперестанку зростає необхідність у високоякісних добривах.

Біогазові технології переробки органічних відходів дозволяють одночасно вирішити чотири проблеми: екологічну – знищення відходів виробництва, енергетичну – отримання біопалива, агрохімічну – отримання екологічних добрив і продуктів, підвищення родючості грунтів та соціальну – покращення умов праці і побуту населення.

Для виробництва біогазу підходять такі органічні відходи: гній, послід тварин, рештки рослин, побутові відходи. При переробці виникають певні хімічні процеси, внаслідок яких з

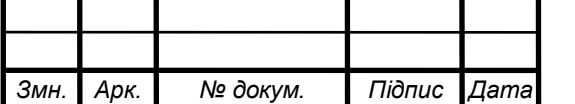

# *СУ-81/3-9 6.151.04.ПЗ*

відходів отримують не тільки біогаз, а й екологічні добрива, які так необхідні для вирощення сільськогосподарських культур.

Біогаз – це метан та вуглекислий газ, що утворюється в процесі зброджування в реакторах (метантеках), побудованих та керованих так, щоб виділення метану було максимальним.

Відходи, що утворюються в процесі виробництва біогазу, містять велику кількість поживних речовин і використовуються як добриво. Склад залишку після переробки методом анаеробного збродження залежить від початкового хімічного складу сировини. Майже завжди розкладається близько 70% органічних речовин, а 30% є добривом.

## 1.3 Опис структури біогазового комплексу

Біогазовий комплекс – це складний інженерний об'єкт, де багато модулів об'єднані в одну систему. Нижче наведений перелік обладнання та підсистем, які входять до складу біогазової станції:

- 1. Модуль підготовки сировини.
- 2. Реактор.
- 3. Система підігріву субстрату (підтримка температурного режиму).
- 4. Система масообміну в ферментаторі (механічне перемішування, гідравлічне).
- 5. Газгольдер .
- 6. Система очищення біогазу.
- 7. Резервуари для зберігання газу.
- 8. Станція зрідження та видачі газу.

Модуль підготовки сировини являє собою резервуар в який, подаються відходи механічним шляхом, а саме з спеціальних автомобілів. Слугує для забезпечення потрібної вологості та температури сировини та для закачування сировини в реактор. Керувати в цьому модулі потрібно густиною та температурою субстрату в заданих межах, незалежно від температури навколо комплексу, перекачка в реактор має бути певними порціями із збереженням герметичності та тиску реактора. Закачування може бути виконано двома способами: закачування суміші під силою тяжіння, або фекальним насосом. Використовувати перший спосіб простіше та значно дешевше але ємність потрібно будувати вище реактора. Об'єм цього модуля зазвичай дорівнює 5 - 10% обсягу реактора.

Реактор – герметичний термос. Реактори великих біогазових комплексів роблять з бетону, який потім різноманітними способами утеплюють. Вадами цієї конструкції вважають неможливість перемістити або розібрати без втрат, а також побудова займає багато часу. Маленькі реактори виготовляють з металу, часто використовуються бочки або цистерни. Мінус

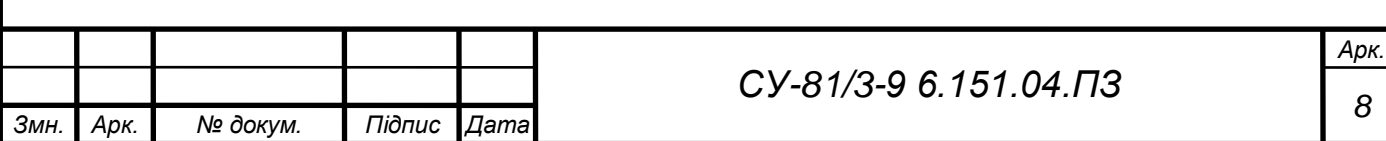

таких реакторів – це вага, ціна та низька стійкість до корозії. Найкращим варіантом являє собою застосування сучасних синтетичних матеріалів які не мають таких недоліків.

Температура сировини повинна бути завжди на одному рівні, оптимальному для життя бактерій. При малій температурі реакція значно сповільнюється, тому її потрібно підігрівати. Найчастіше для підігріву використовують енергію спалювання біогазу виробленим установкою.

Сировина в реакторі під час реакції розділяється на фракції, на дні реактора формується осад, а легкі частини з бульбашками газу підіймаються до гори та утворюють кірку. Масу потрібно перемішувати для рівномірності реакції та прогріву субстрату. Мішалки повинні бути з корозійностійкого матеріалу. Для механічного зв'язку з мішалкою використовують перехідні муфти, які зберігають герметичність.

Газгольдер – це дах реактора, в який збирається вироблений газ. Також він в біогазовій установці слугує стабілізатором тиску. Газгольдером служить реактор, який накривається зверху гумовим матеріалом.

#### 1.4 Технологічний процес з схемою ІМП.

Сухий субстрат завантажується в модуль зважування та подачі субстрату. Необхідно виміряти густину та температуру сировини, за необхідності змінити параметри. Далі субстрати змішуються і гомогенізуються (в найбільш однорідний стан) для подачі безпосередньо в реактор.[13].

У реакторі попередньо нагрітий субстрат витримується в анаеробних умовах протягом 20-35 днів (це залежить від конкретного субстрату). Заповненість реактора повинна бути 70% для максимального виробництва біогазу. Температура сировини контролюється та дотримується 38 – 42  $\mathcal{C}^{\, 0}$  Вироблений біогаз накопичується в газгольдері, змонтованому на даху реактора. Далі відпрацьований субстрат зливається в камеру зберігання відходів, а в подальшому використовується як органічне добриво.

Біогаз з газгольдера подається через систему очищення від сірководню та осушення в камеру зберігання біогазу. З камери зберігання біопалива подається на газовий котел та станцію зрідження біогазу. Також передбачений факел для спалювання надлишку газу або аварійного скидання.

Тепло використовується для підігріву субстрату в камері змішування та реакторі. Інша частина тепла може бути використана для власних потреб підприємства.

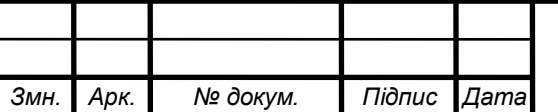

*Арк. 9*

Для початку виробництва потрібно визначитись видом біовідходів, а саме що ми будемо ферментувати, так як для стабільного виділення метану потрібний один і той самий вид палива для цього ми звернемося до таблиці 1.1.

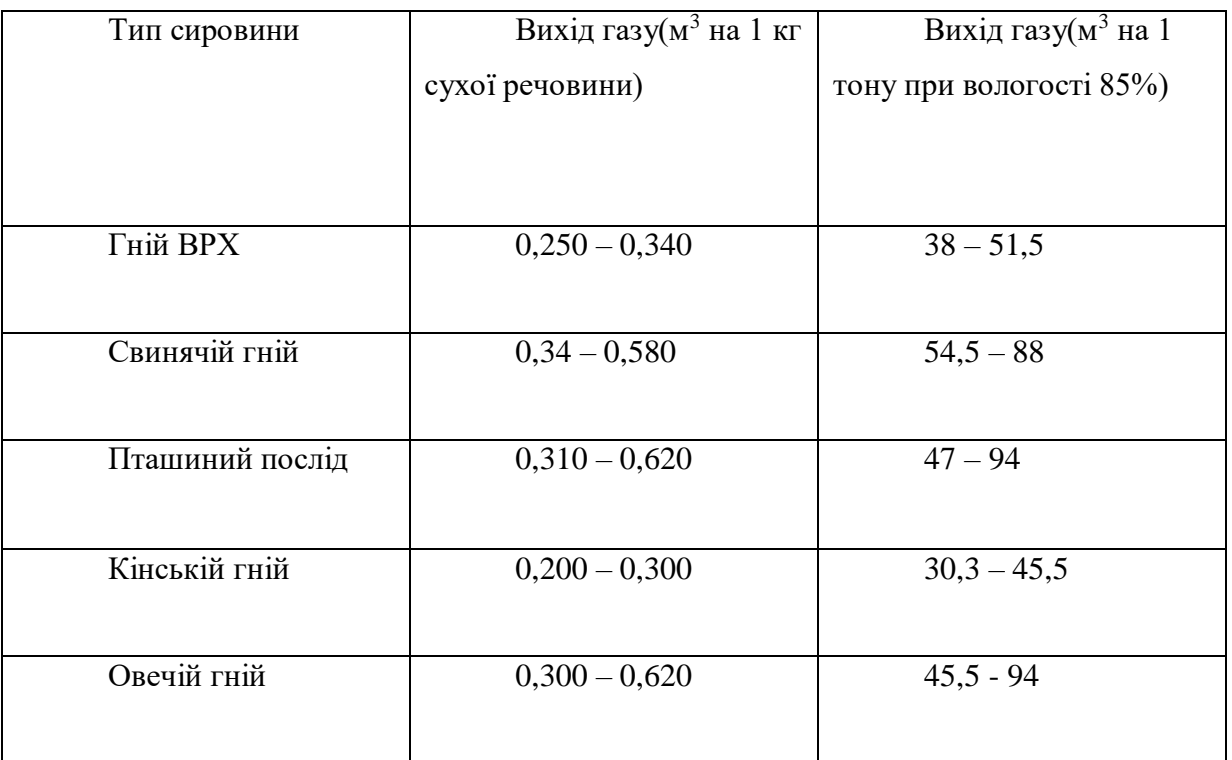

Таблиця 1.1. - Таблиця відносності сировини до біогазу.

Проаналізувавши таблицю я зрозумів, що найбільший вихід газу можна досягти якщо використовувати пташиний послід, але розглянувши Сумську область по кількості худоби, я зрозумів, що доцільніше буде обрати гній ВРХ. Отже з сировиною визначились, тепер потрібно зрозуміти скільки нам потрібно саме цієї сировини для досягнення надалі потужності 6 м $^3$ /год.

Скориставшись програмою для розрахунків біогазових комплексів мені вдалось вияснити, що для досягнення потужності 6 м $^3$ /год буде потрібно 12 тонн сировини на добу, при цьому в реакторі завжди маємо 60 тонн сировини, а загружаємо по 1/5 частини від вже загруженої сировини. Отримаємо об'єм біогазу в розмірі 240 м<sup>3</sup> за добу та 10 м<sup>3</sup>/год на годину з яких 4 м $^3$ /год можемо використовувати на потреби комплексу.

За періодичністю технології отримання біогазу поділяють на безперервну та періодичну. Безперервна - постійне або з короткими перервами надходження сировини до реактора та виведення маси, що перебродила. Сировина повинна бути рідка або напіврідка. Технологія потребує невеликих ферментаційних камер. Резервуари можуть бути різні, перемішування теж (механічні мішалки, перекачування сировини, продування біогазу). При періодичній технології нова сировина надходить у метантенк тільки після повного видалення попередньої партії. Безперервна технологія забезпечує стабільність виходу біогазу, потребує менше

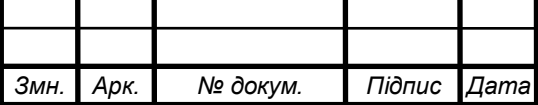

обслуговування, не вимагає тривалого накопичення сировини, тому обираю саме цю технологію.

Тип перемішування буде здійснюватися за допомогою перекачування сировини, а саме при безперервній технології буде закачуватись під своєю вагою та завдяки шнекам частково, а не відразу, якщо одразу закачати такий об'єм сировини – температура в реакторі різко зміниться, що в свою чергу зупинить процес бродіння, так як сировина буде подаватись частково то і відразу буде відбуватися перемішування.

Знаючи технологічний процес – побудую схему інформаційно - матеріальних потоків (рис 1.1)

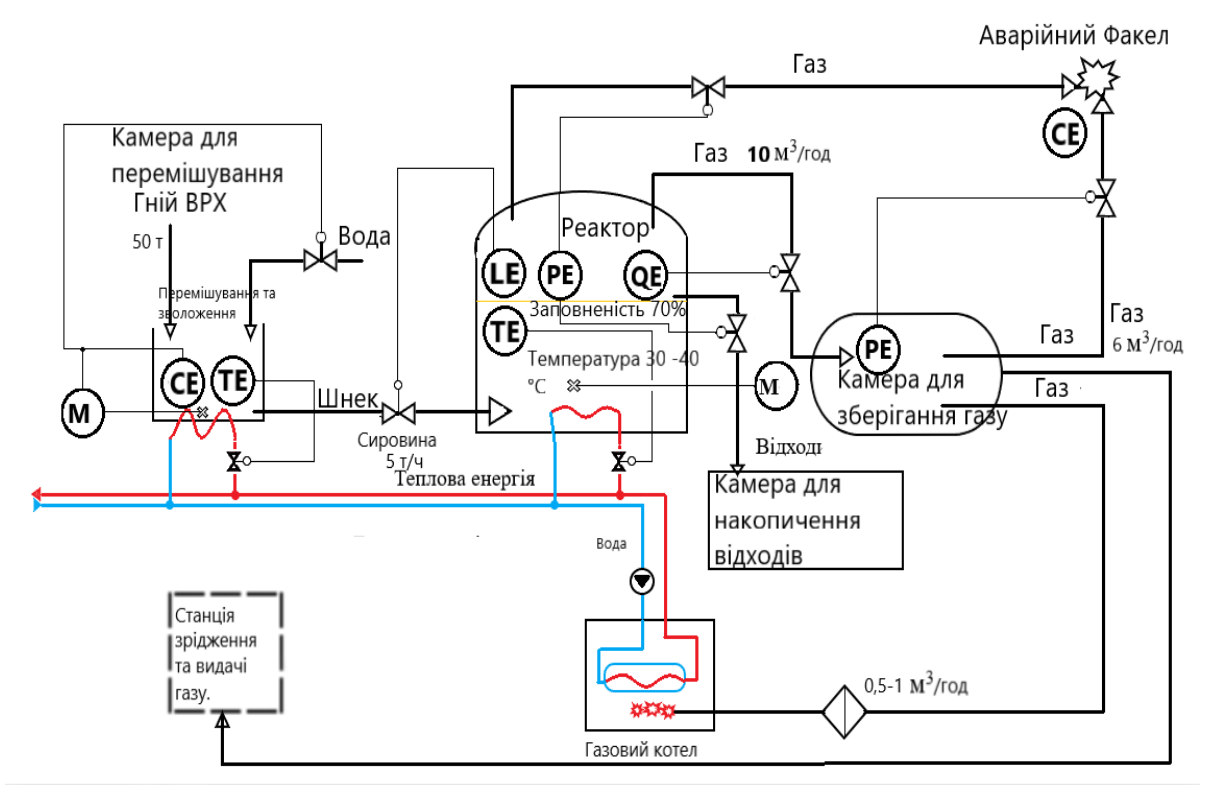

Рис.1.1. Схема інформаційно матеріальних потоків

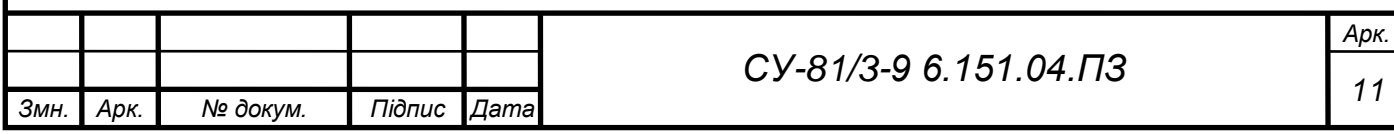

#### РОЗДІЛ 2 ФУНКЦІОНАЛЬНІ ЗАДАЧІ КЕРУВАННЯ

2.1 Залежність контурів один від одного

Звернувшись схеми інформаційно матеріальних потоків можна визначити вплив одного контура на інший. Якщо подивитись на камеру змішування можемо побачити там регулювання температури та густини сировини, яка в свою чергу впливає на контур керування концентрацією метану та заповненістю реактора, а концентрація та заповненість реактора напряму впливає на тиск, температуру та концентрацію в реакторі. При збільшенні тиск та концентрації метану в реакторі газ направляється в камеру зберігання та піднімає там тиск.

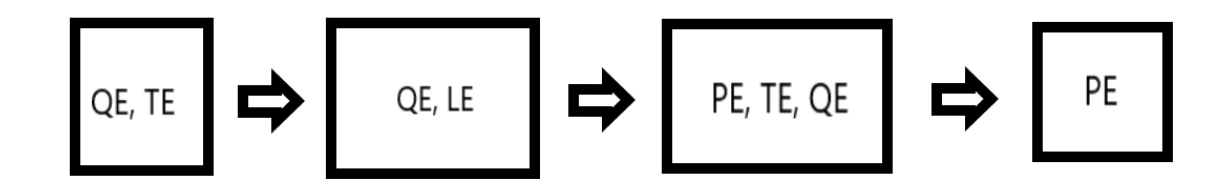

Рис.2.1. Залежність контурів керування.

2.2 Завдання керування.

Завданням керування є забезпечення оптимальних значень параметру тиску, концентрації метану, заповненості реактора, температури, густини. Виходячи с з рис. 1.1 можемо скласти контури керування об'єктом.

2.2.1 Контур керування температурою

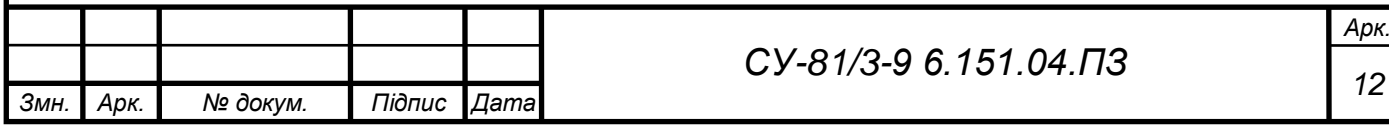

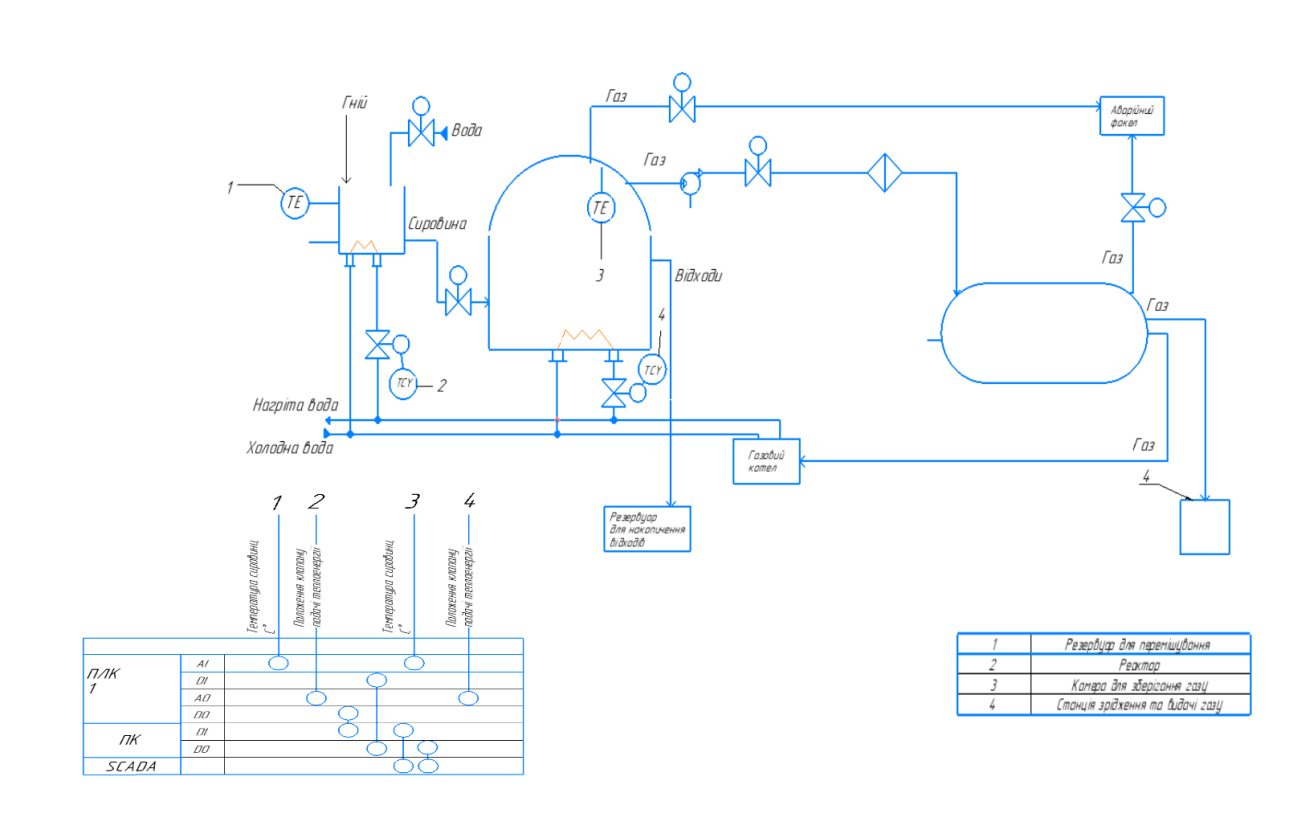

Рис.2.2. Керування температурою.

Основною функцією контуру температури (рис.2.2) є забезпечення оптимальної температури в змішувачі та реакторі. ПЛК весь час опитує давачі температури та проводе обробку. Далі ПЛК передає аналоговий сигнал на виконавчі механізми, що відповідають саме за забезпечення проходження теплової енергії по трубопроводу.

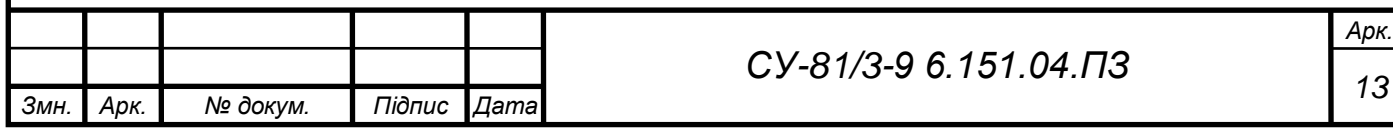

#### 2.2.2 Контур керування густиною.

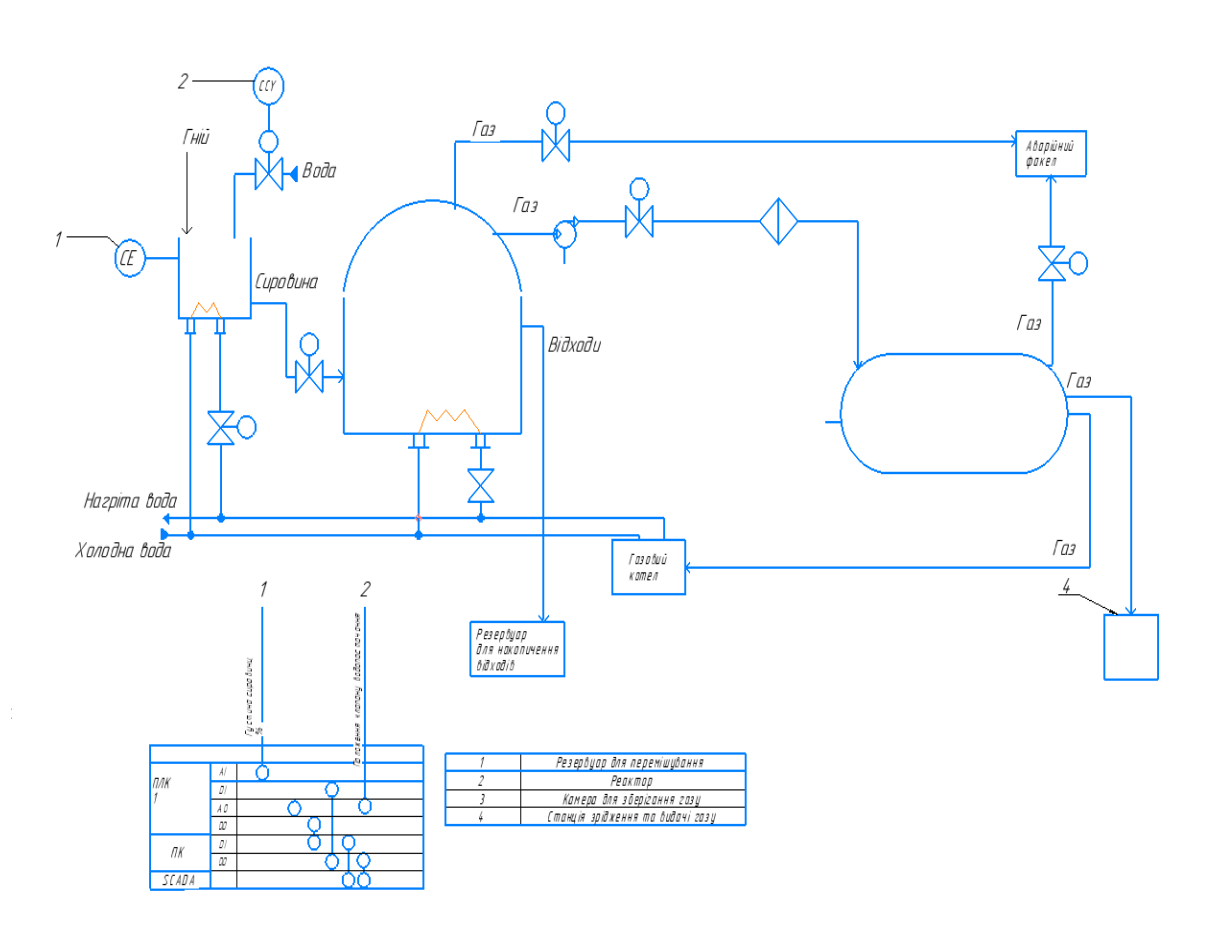

Рис.2.3. Керування густиною

Функцією контуру керування густиною (Рис.2.3) є забезпечення оптимальної густини в камері змішування та подачі сировини. ПЛК весь час опитує давач густини та проводе обробку. Далі ПЛК передає аналоговий сигнал на виконавчі механізми, що відповідають саме за забезпечення поставки до змішувача технічної води.

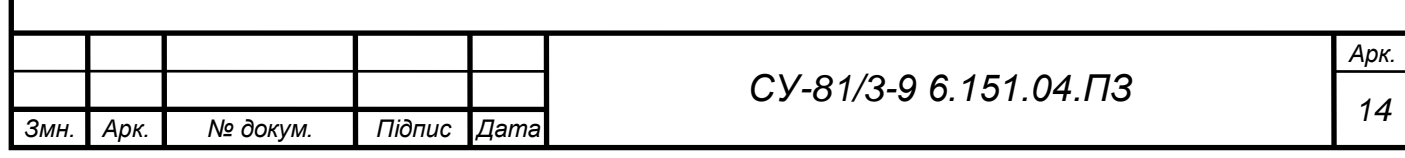

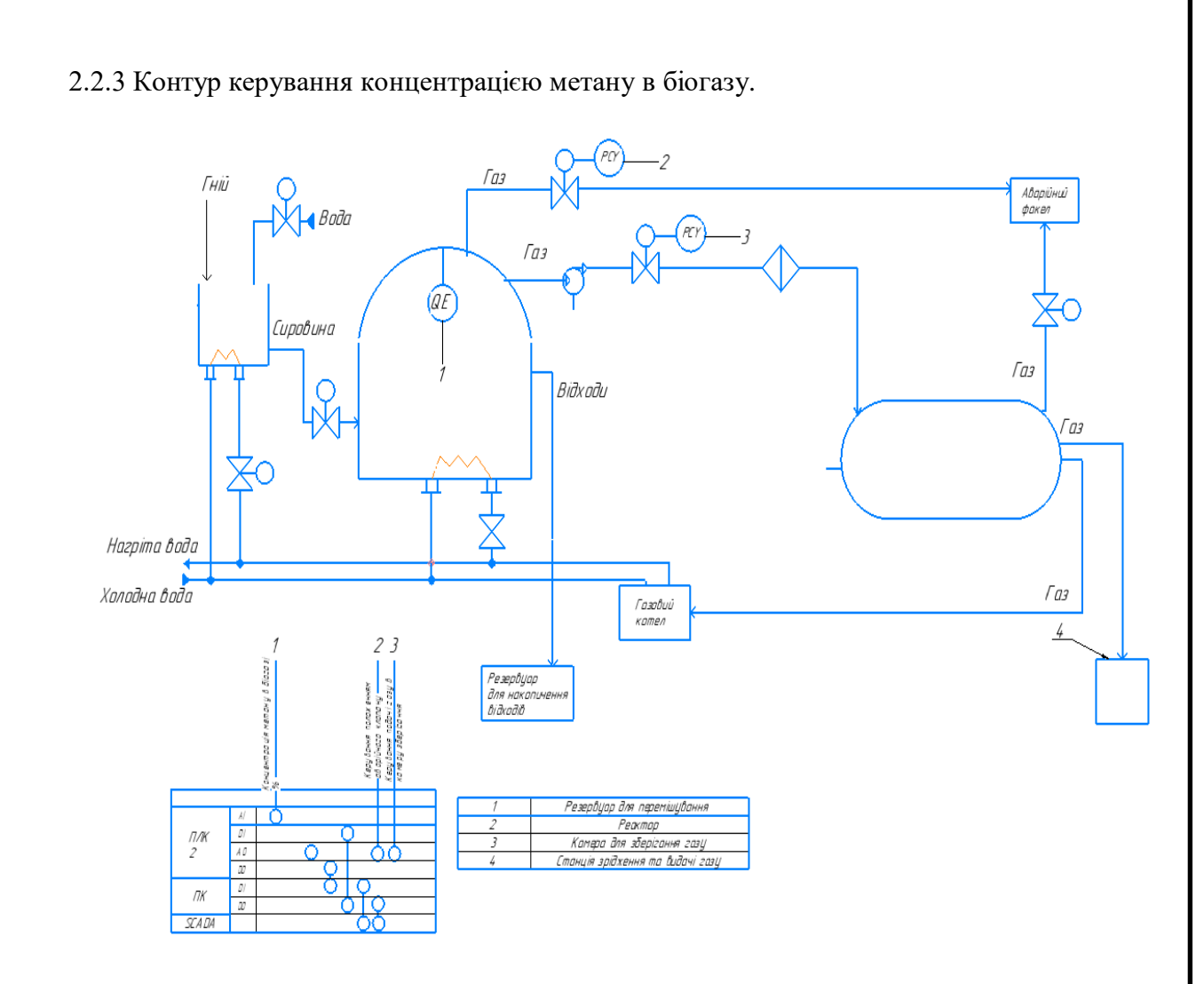

Рис.2.4. Керування концентрацією

На якість біопалива впливає багато параметрів, одним з них є концентрація метану. ПЛК опитує давач концентрації, обробляє інформацію та видає керуючи сигнали на клапани, якщо концентрація накопленого біогазу незадовільна – відкривається аварійний клапан та газ потрапляє на аварійний факел, а якщо склад біогазу має 80% - біогаз потрапляє до камери зберігання біогазу. Зазвичай перших 2-3 газгольдера спалюються на аварійному факелі бо не мають необхідної концентрації метану.

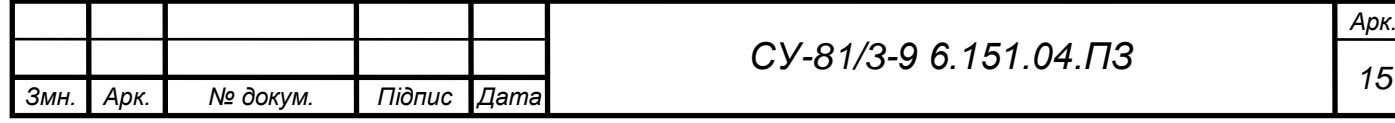

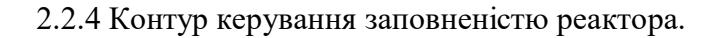

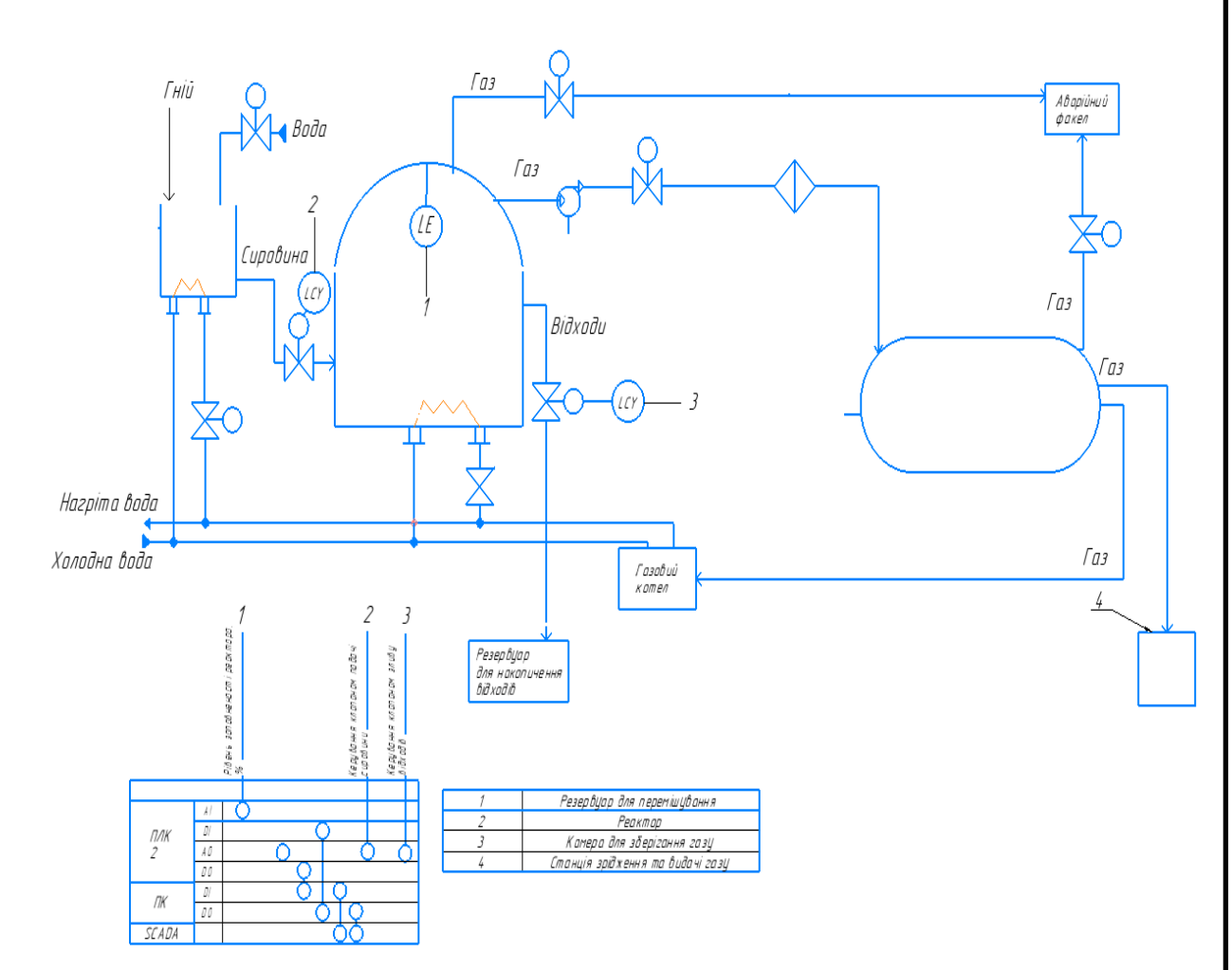

Рис.2.5. Керування заповненістю реактора

Керування заповненістю реактора полягає в тому, щоб своєчасно подавати нову сировину та зливати відпрацьовані відходи. ПЛК опитує та обробляє отриману інформацію з давача рівня, потім дає керуючий сигнал на відкриття клапану загрузки сировини та з затримкою відчіняє клапан на злив для збереження тиску та температури в ракторі. При загрузці сировини, рівень в реакторі зростає та доходить до зливних трубопроводів, потім відкриваються клапан на злив і таким чином відпрацьована сировина зливається. Потім зачиняється клапан на злив, а за ним вже і клапан на завантаження .

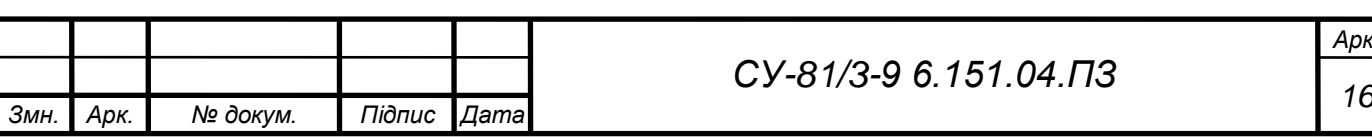

*Арк.*

#### 2.2.5 Контур керування тиском.

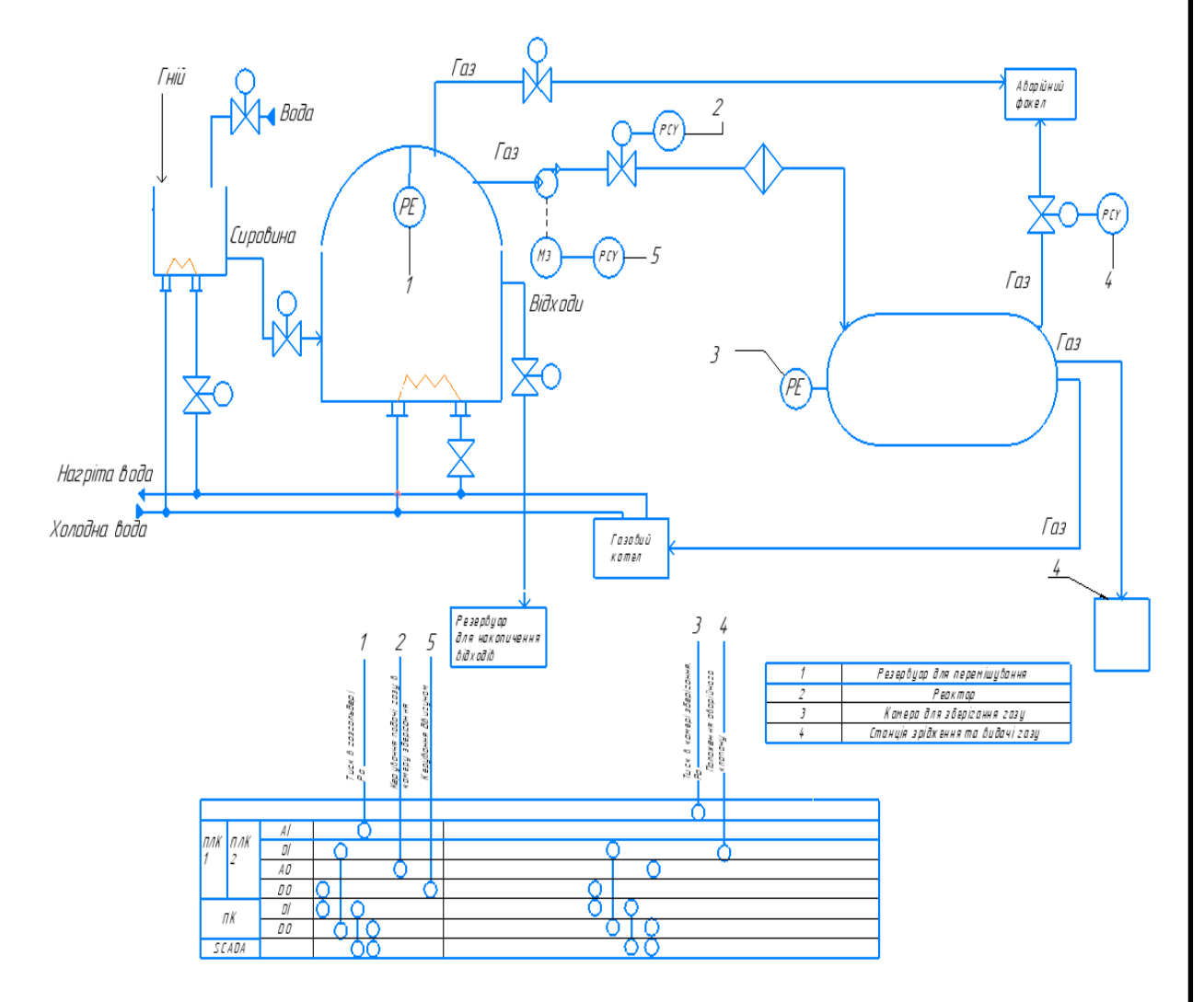

Рис.2.6. Керування тиском

Важливий параметр в технологічному процесі – тиск, бо недотримання норми цього параметру тягне за собою катастрофічну аварію. ПЛК 1 опитую давач тиску в реакторі, при високих значеннях подає куруючий сигнал на клапан та компресор для перекачки газу до камери зберігання. А ПЛК 2 опитує давач тиску в камері зберігання, якщо тиск в критичному параметрі відчиняє аварій клапан для того, шоб скинути надлишковий тиск.

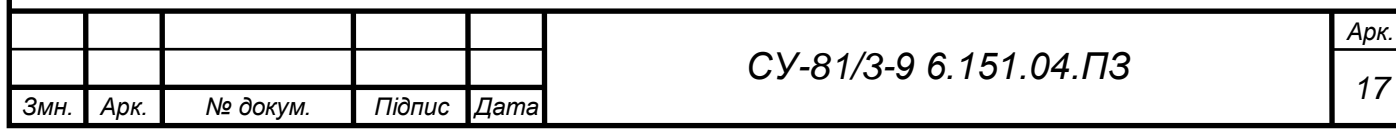

#### 2.2.6 Контур керування двигунами.

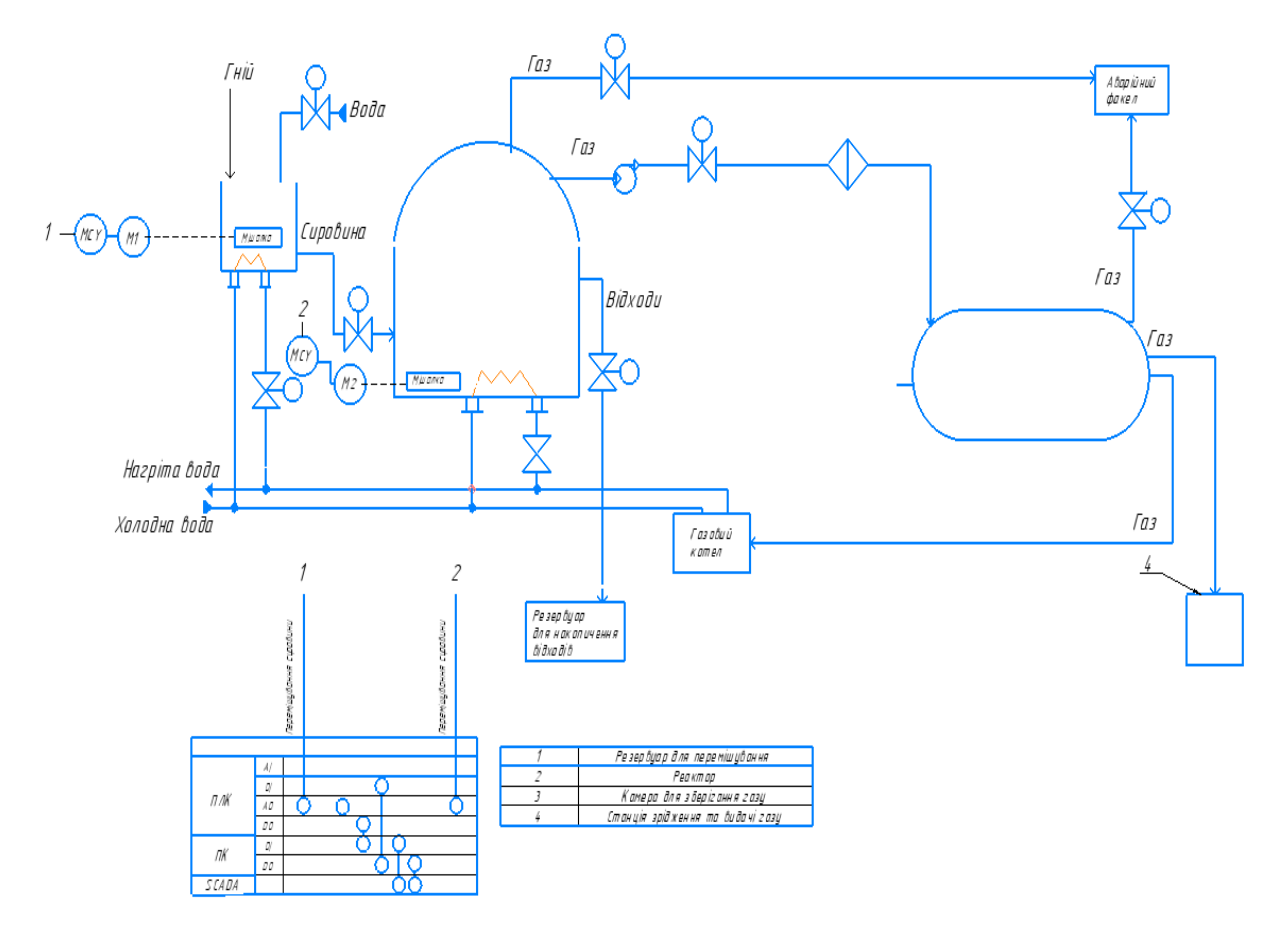

Рис.2.7. Керування двигунами

Оператор бачить коли автомобілі вигрузили сировину в змішувач він вмикає «Двигун 1» для перемішування сировини. «Двигун 2» вмикається по сигналу з ПЛК, який запрограмований на пуск кожну годину, а вимикається після пуску через 30 хвилин.

2.3 Висновок.

На основі створених контурів керування було складено функціональну схему автоматизації,яку наведено в додатку А та таблицю вхідних та вихідних сигналів (таб. 2.1 та таб. 2.2 відповідно).

Таблиця 2.1 – Таблиця вхідних сигналів.

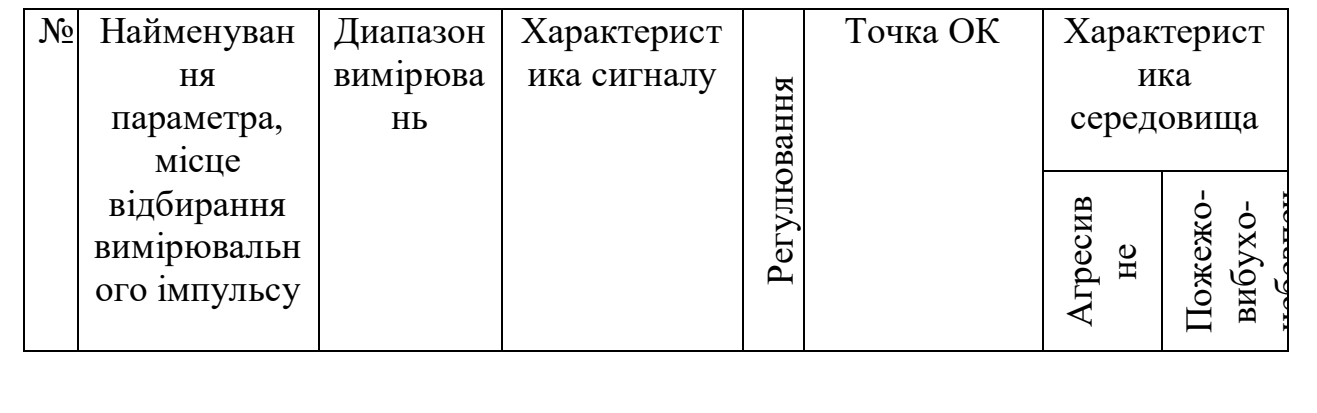

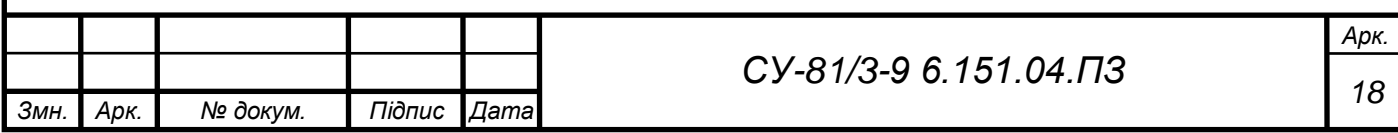

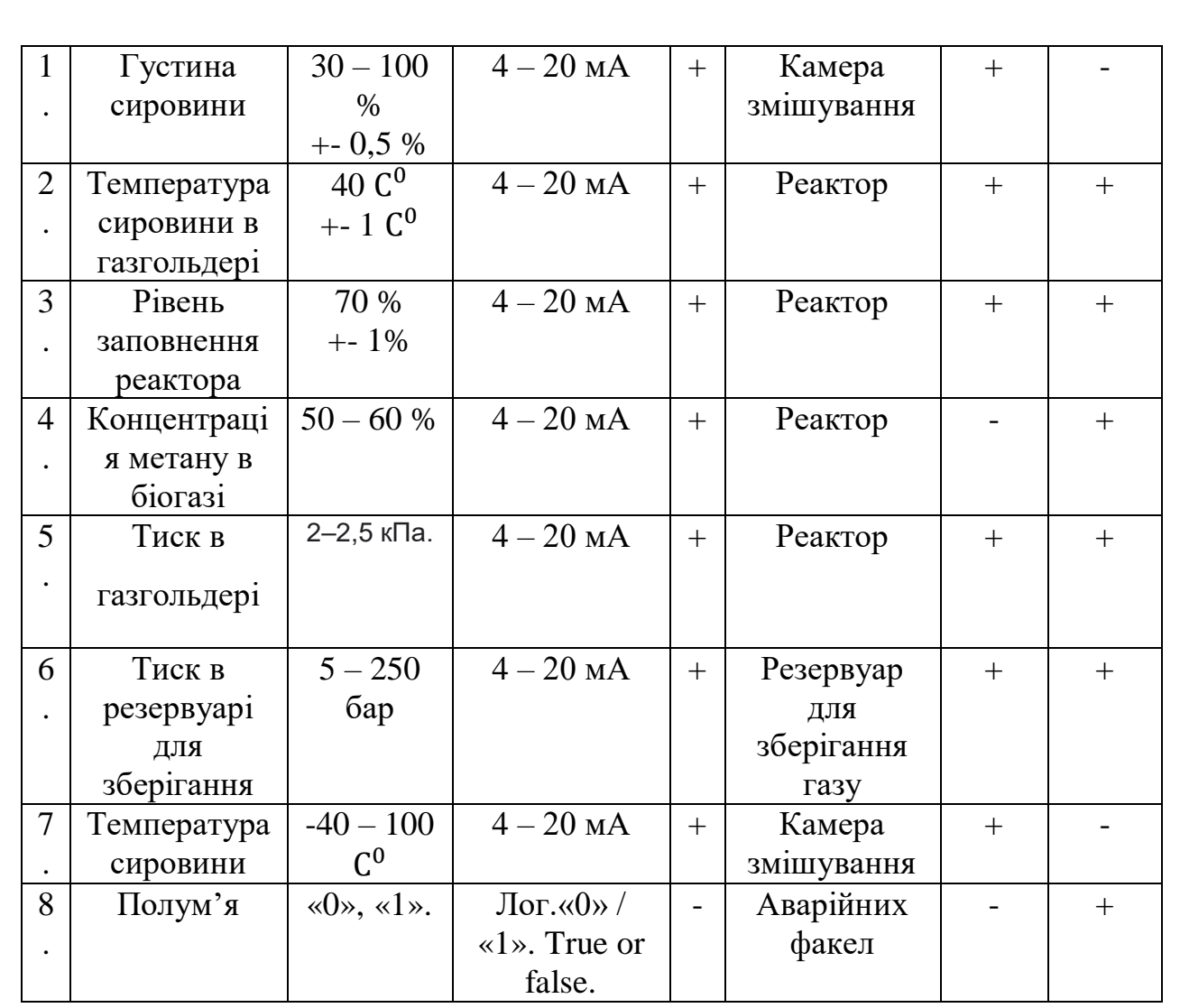

# Таблиця 2.2 – Таблиця вихідних сигналів.

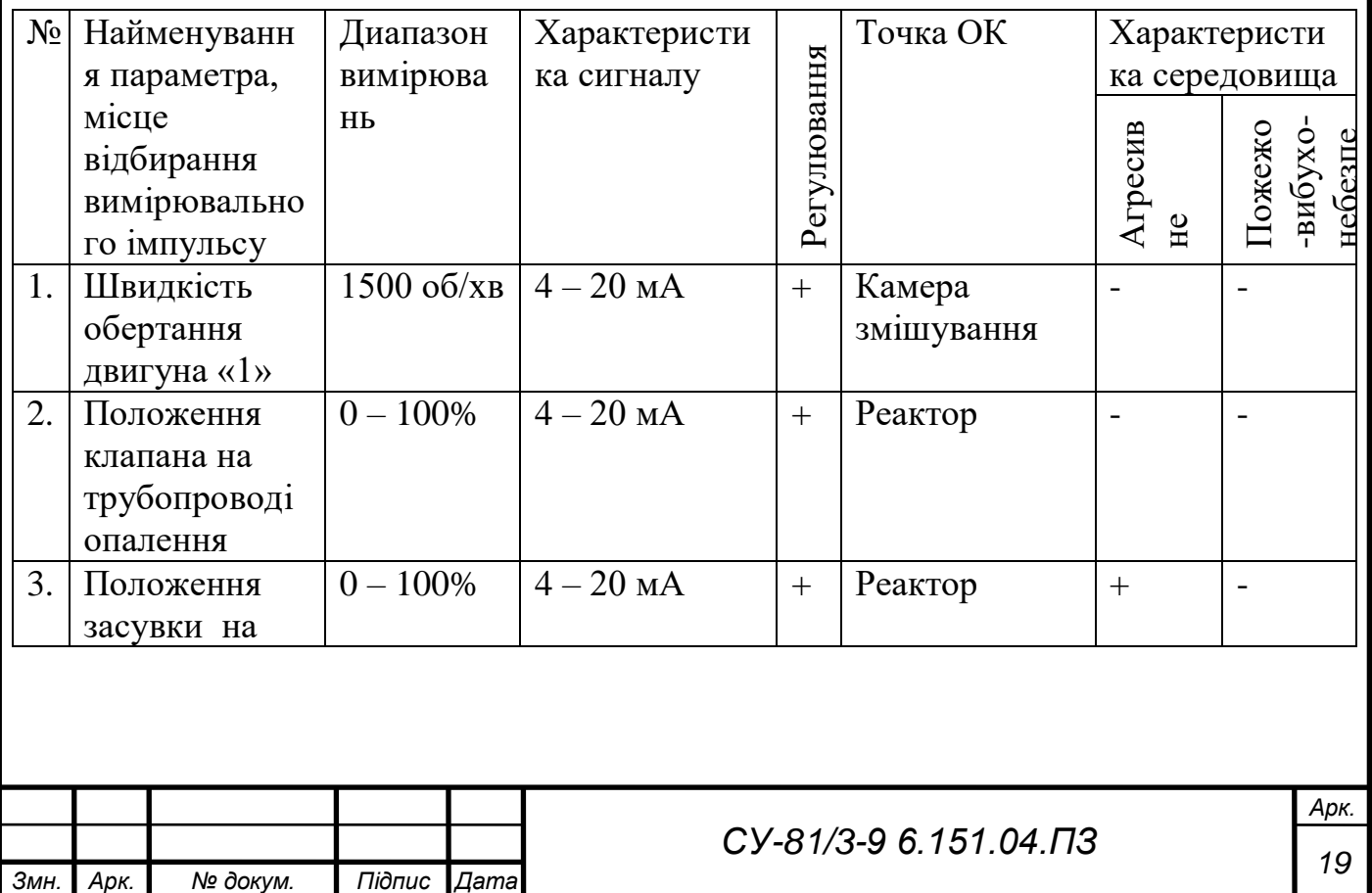

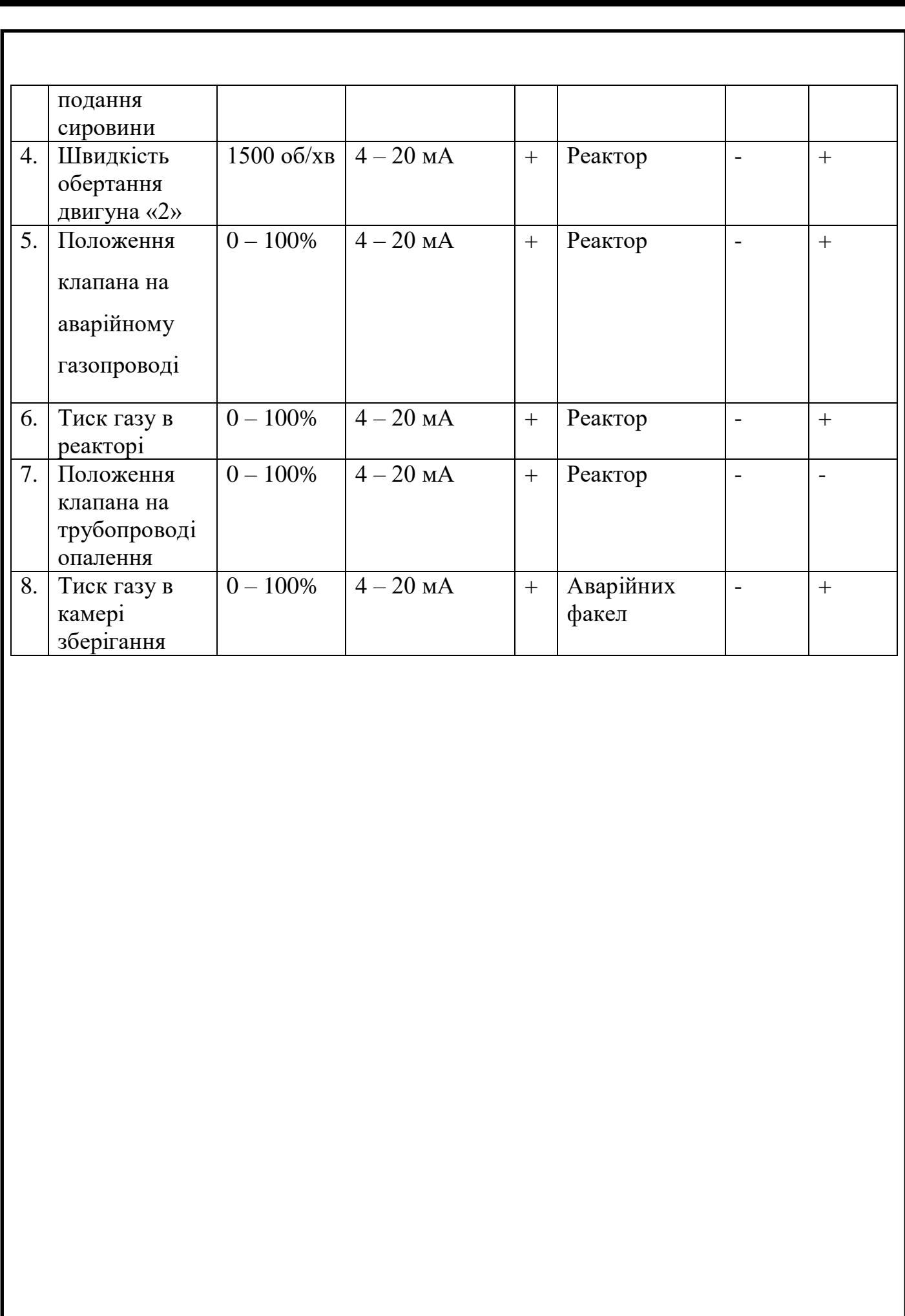

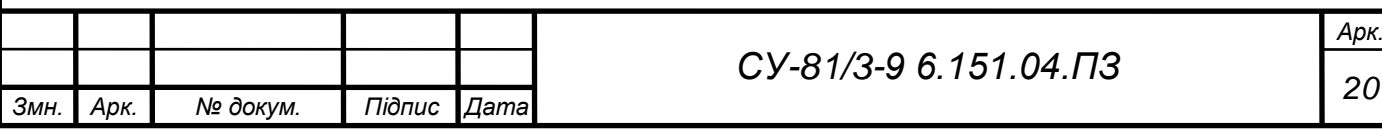

## РОЗДІЛ 3 ВИБІР ЗАСОБІВ АВТОМАТИЗАЦІЇ

3.1 Вибір давачів здійснюється на основі складених таблиць вхідних та вихідних сигналів.

Давач густини. Проаналізувавши параметри давачів FDM Micro Motion та **ДПА-327-02. Обираємо давач** FDM Micro Motion (рис. 3.1.) **тому, що глибина занурення в нього більша та ціна більш адекватна. Характеристики давача можемо переглянути в таблиці 3.1.**

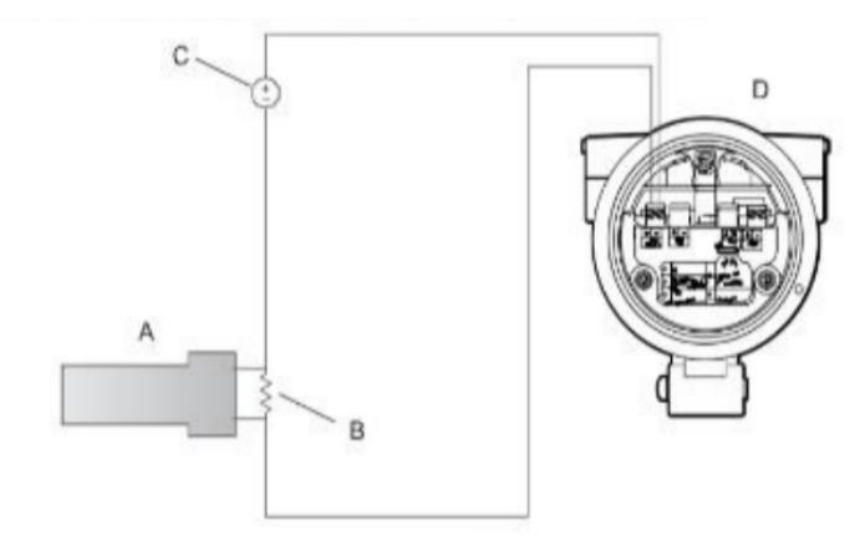

А. Вольтметр

В. Опір 250 - 600 Ом

С. Зовнішнє джерело живлення

**D. Вимірювальний перетворювач** 

#### **Рис. 3.1. Схема підключення** FDM Micro Motion.

Таблиця 3.1 – Характиристики давача FDM Micro Motion

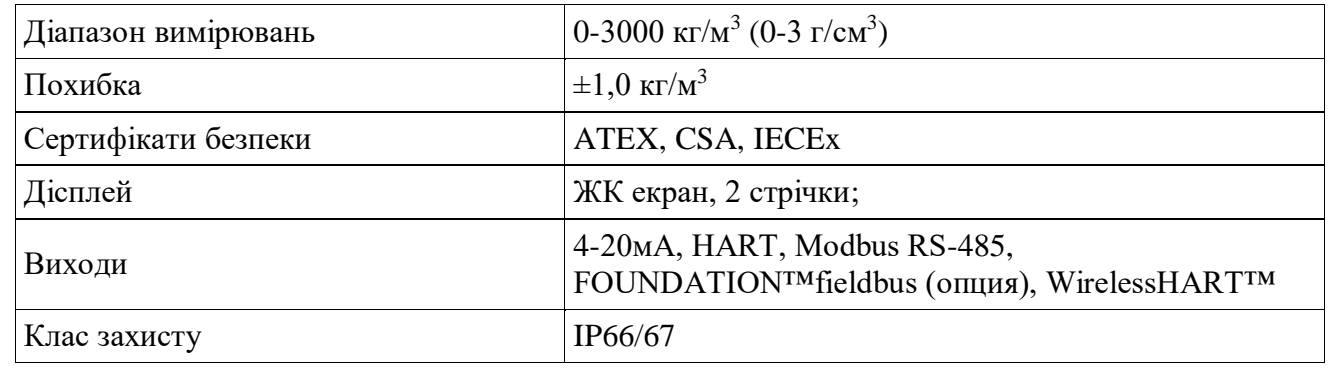

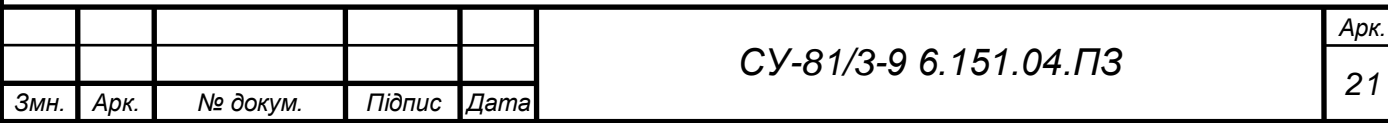

Давач температури. Порівнявши характеристики (таблиця 3.2) можу сказати, що нам підходить більш **TOPCV-1,** бо діапазону 0 - 100°C буде досить, а коштує дешевше.

| Давач                       | ttjc-38                       | TOPCV-1                       |
|-----------------------------|-------------------------------|-------------------------------|
| Робоча                      | $0$ - $700^{\circ}\textrm{C}$ | $0$ - $100^{\circ}\mathrm{C}$ |
| температура, <sup>o</sup> C |                               |                               |
| Здатність                   | так                           | так                           |
| працювати в                 |                               |                               |
| агресивному                 |                               |                               |
| середовищі                  |                               |                               |
| Вологозахист,               | Ip 54                         | Ip 54                         |
| Ip                          |                               |                               |
| Матеріал                    | кераміка                      | метал                         |
| Ціна, грн                   | 4800                          | 2100                          |

Таблиця 3.2 - Порівняння характеристик давачів температури

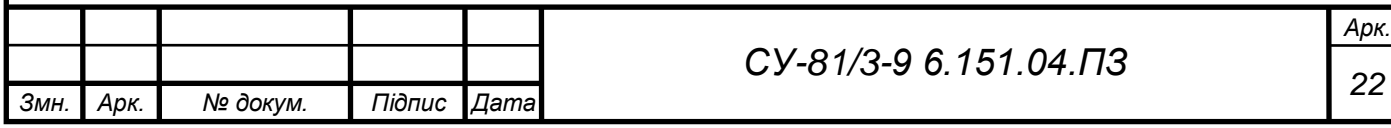

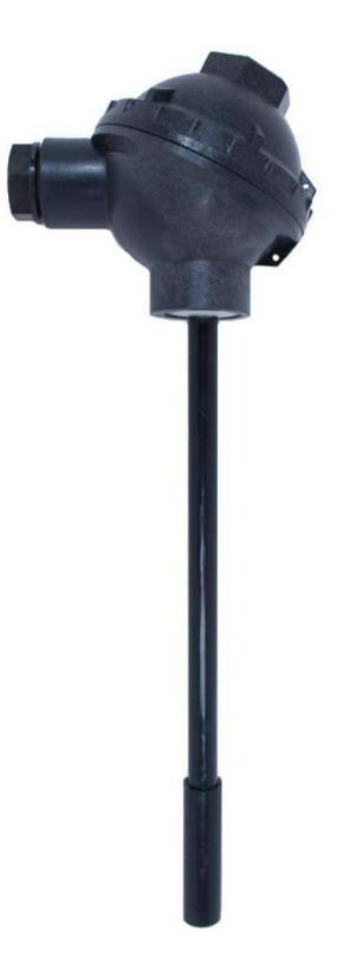

Рис. 3.2 Давач TOPCV-1.

Поплавковий давач рівня. Проаналізувавши характеристики давачів ПДУ-1 та ПДУ-И обираємо ПДУ – И тому, що довжина штоку більша.

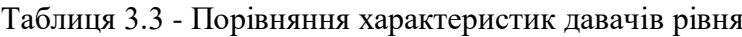

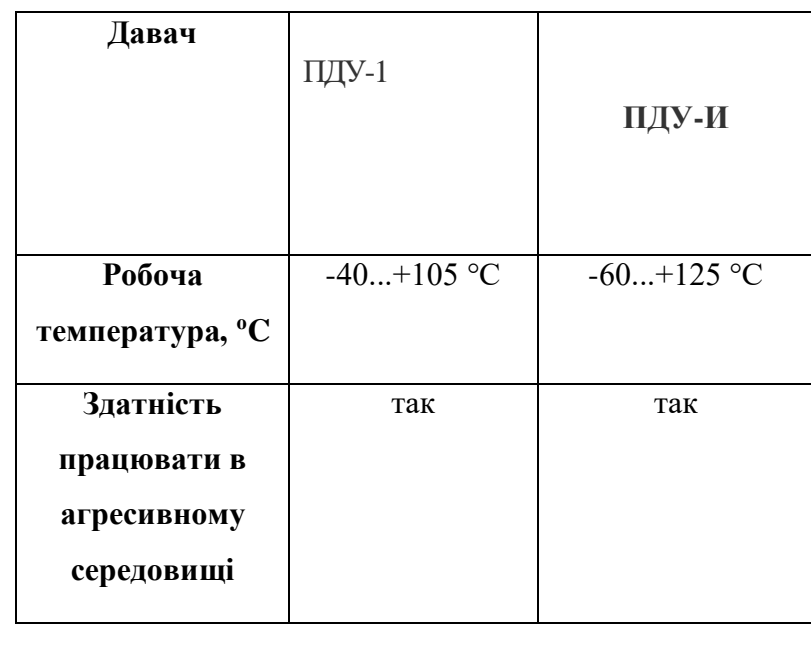

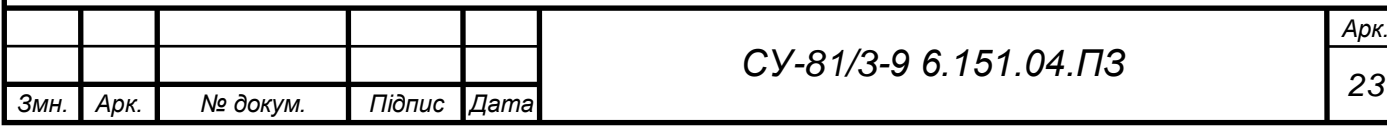

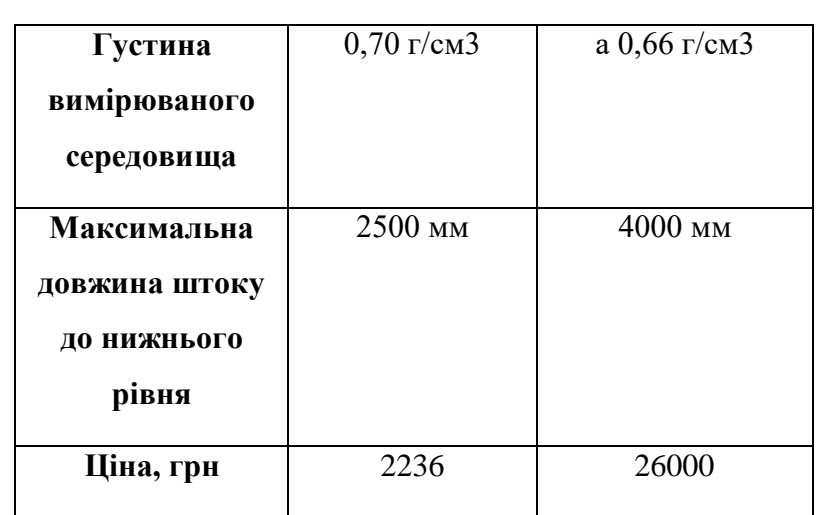

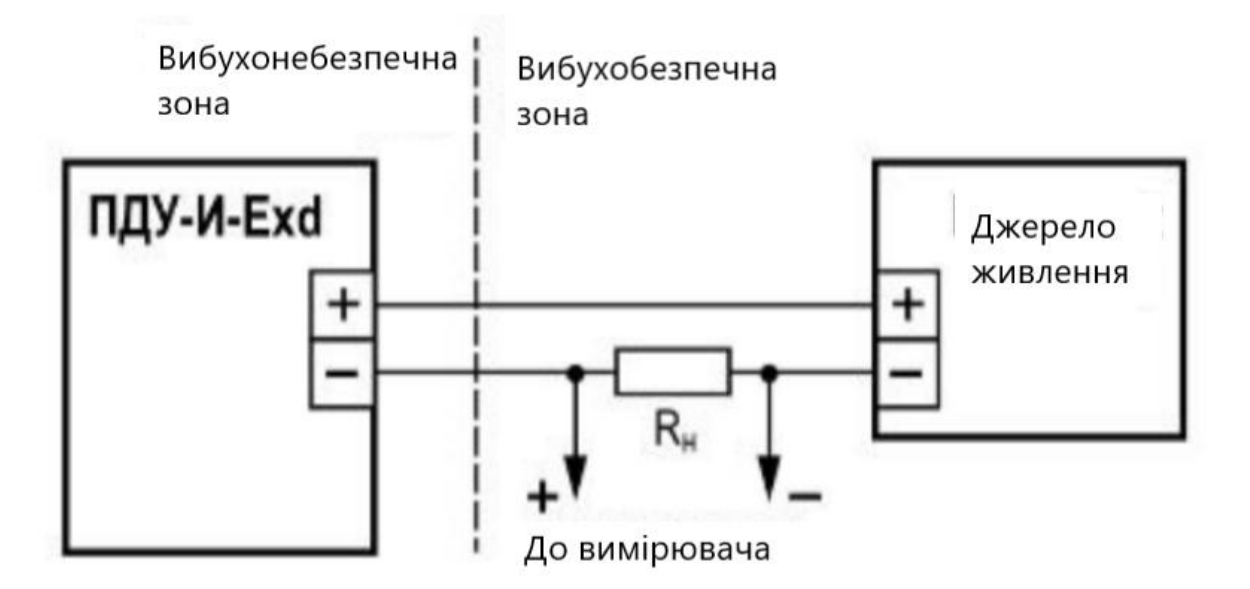

Рис. 3.3. Схема підключення давача ПДУ-И.

Давач концентрації газу. Дивлячись на порівняння характеристик (таблиця 3.4) давачів ADT-23-3400 та EnergoM-3001-Methane - обираю давач ADT-23-3400 за його точність.

Таблиця 3.4 - Порівняння характеристик давачів концентрації метану

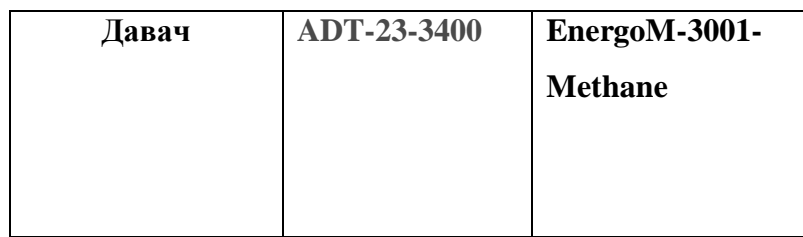

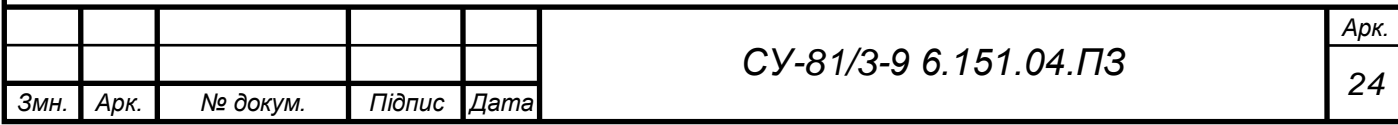

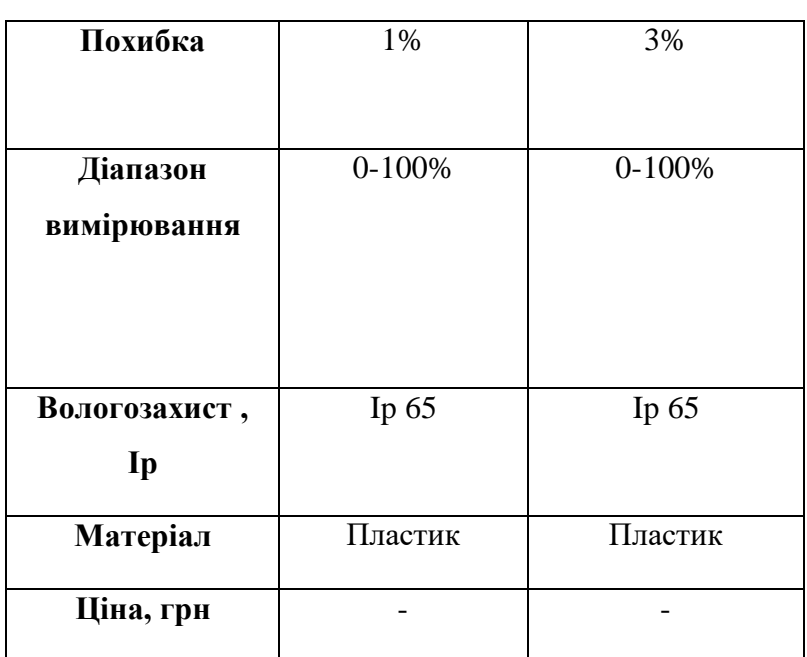

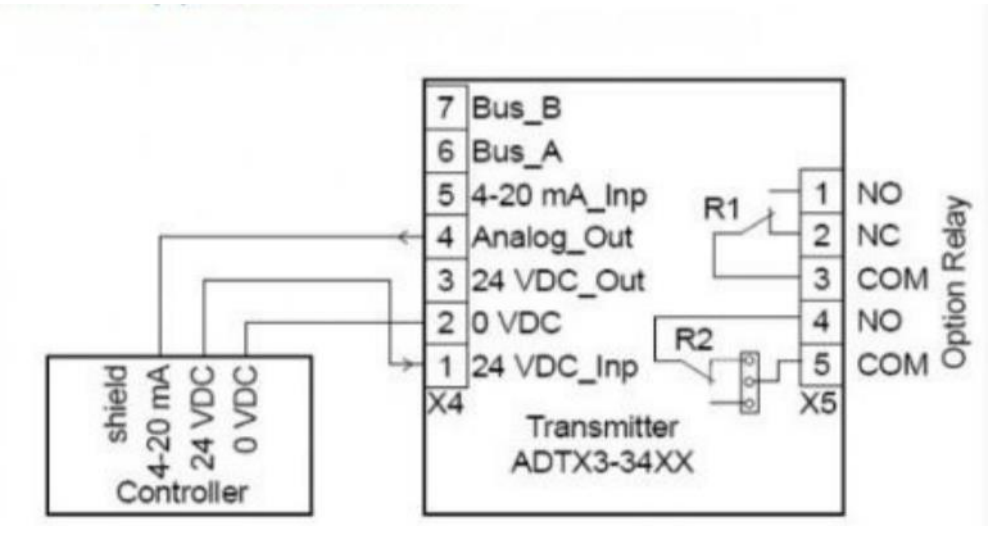

Рис. 3.4.Схема підключення давача концентрації метану.

Давач тиску в газгольдері та камері зберігання газу. Дивлячись на характеристики (таблиця 3.5) можна сказати, що давач FKC краще ніж Zemic, тому вибираємо саме його.

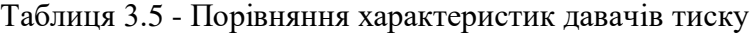

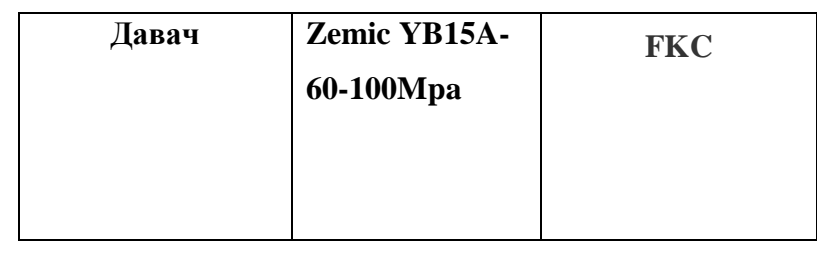

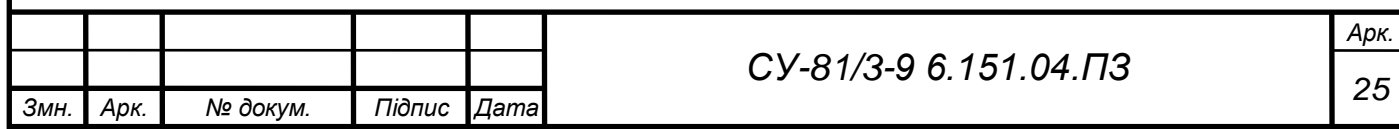

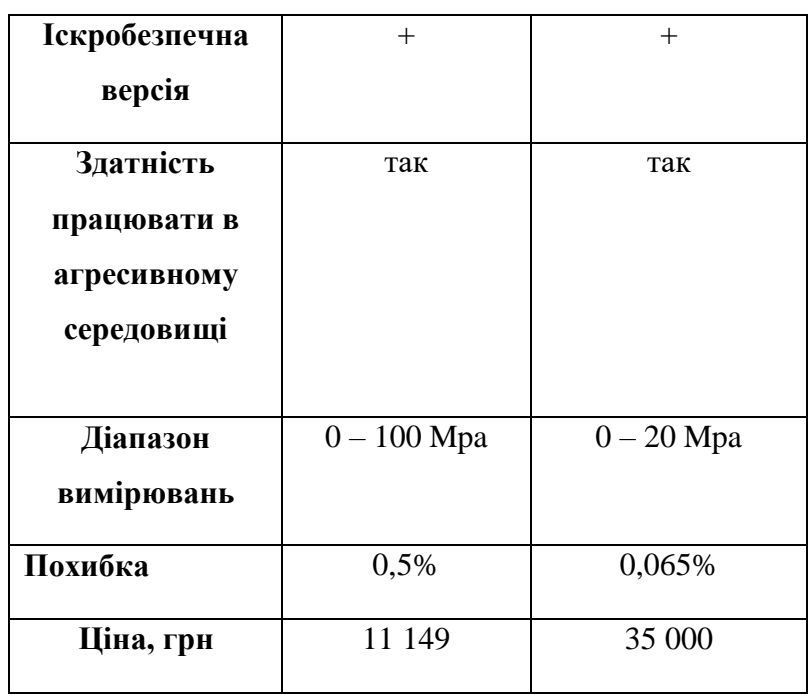

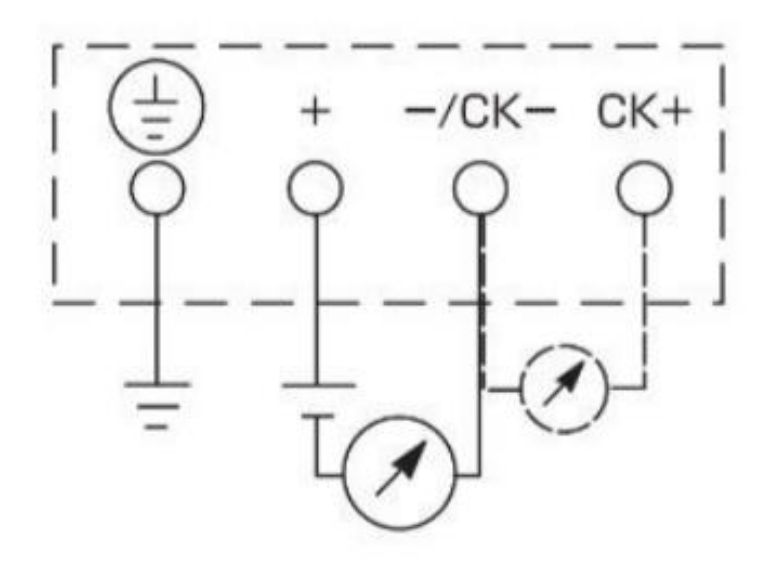

**Рис. 3.5 Схема діключення давача тиску** FKC.

**Давач полум'я.** Виходячи с порівняння характеристик (таблиця 3.6) обираю давач АДП-01 бо різниця лише в ціні.

Таблиця 3.6 - Порівняння характеристик давачів полум'я

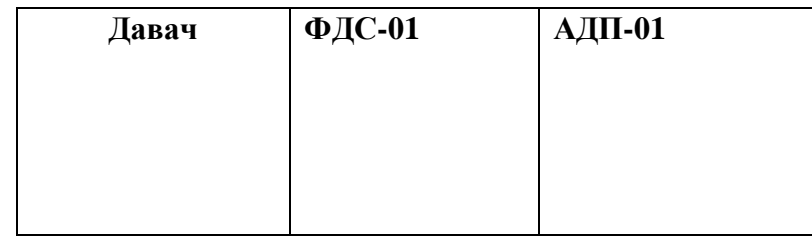

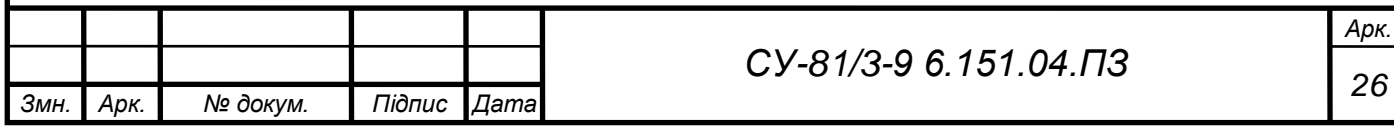

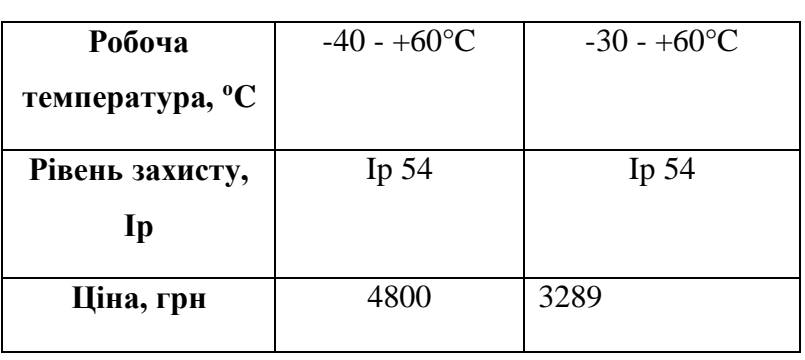

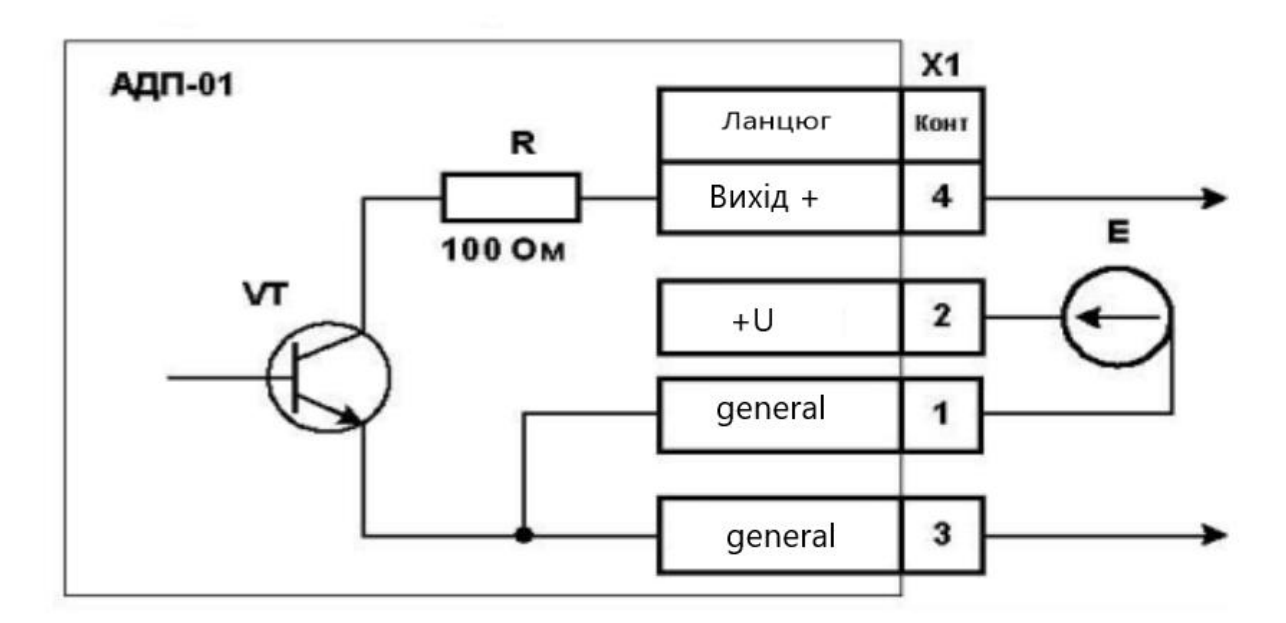

Рис. 3.6 Схема підключення давача АДП-01.

3.2 Вибір виконавчих механізмів.

Електроклапани для газових трубопроводів. Існує не багато електроклапанів для біогазу точного регулювання, одним з них  $\epsilon$  - Kromschroder RV.. М (без використання кольорових металів). Ознайомитися з характеристиками цього давача можна в таблиці 3.7.

Таблиця 3.7 – електроклапан для біогазу Kromschroder RV.. M.

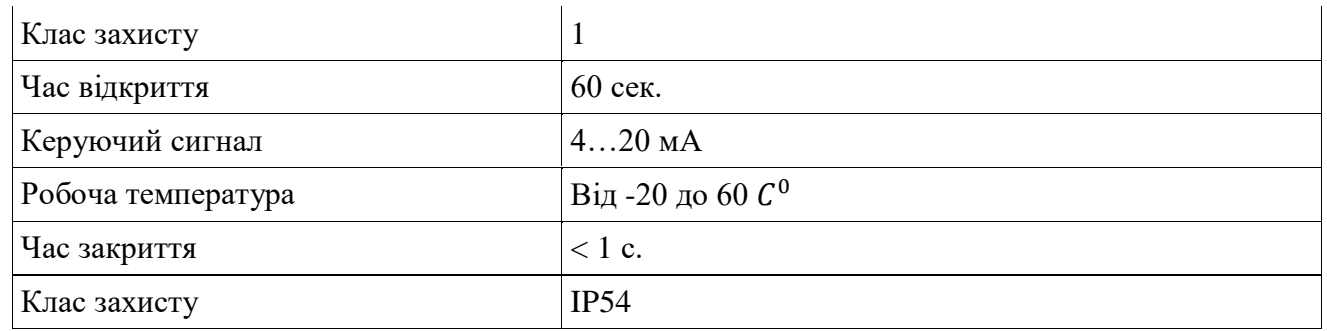

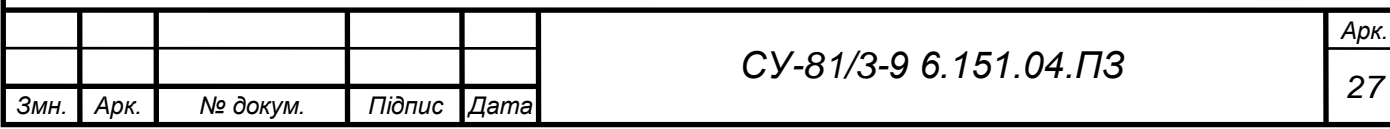

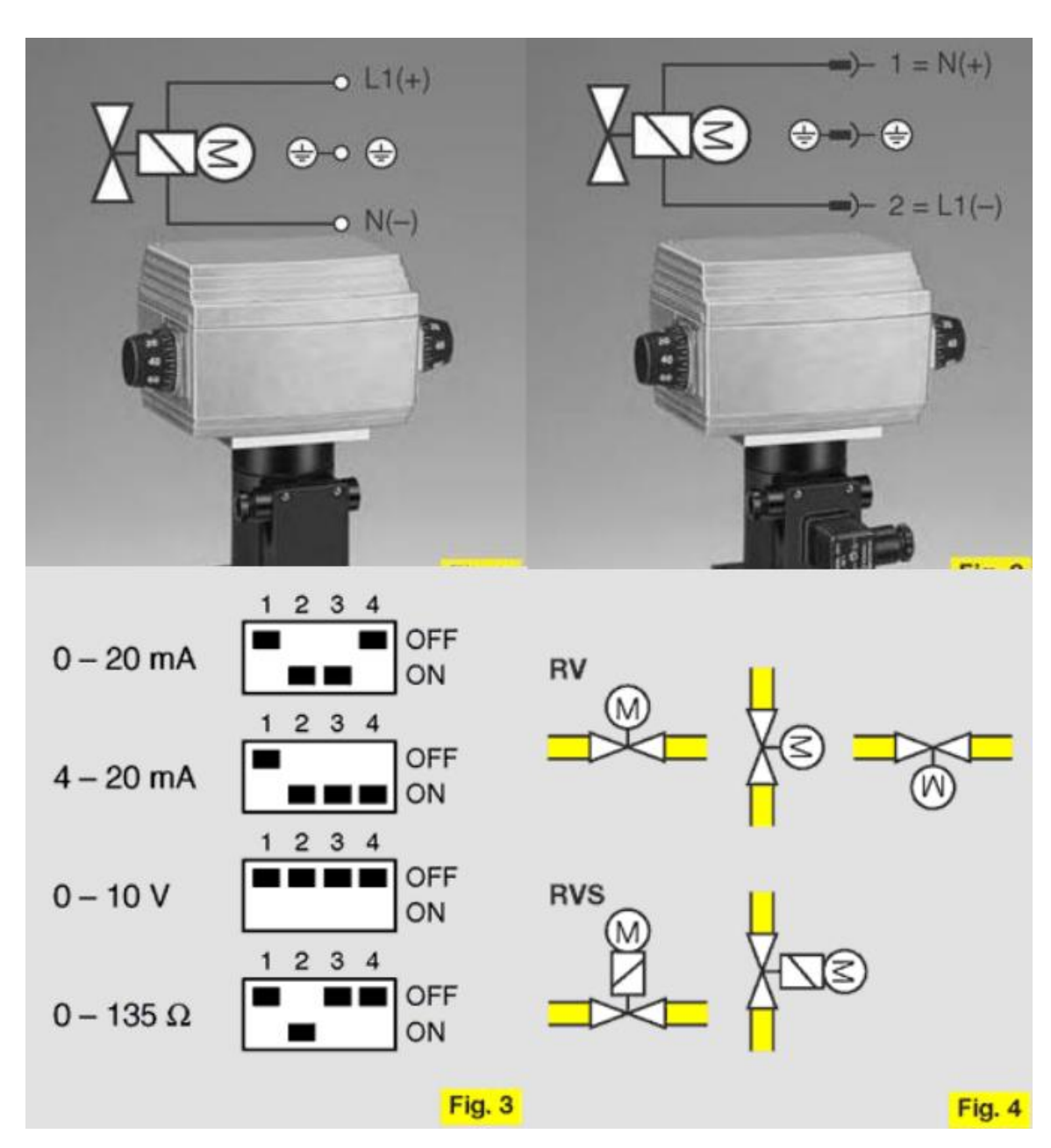

Рис. 3.8. Схема підключення Kromschroder RV..M.

Регулювання водопостачання буде здійснюватись за допомогою Belimo EV24A-SZ-TPC, характеристики наведені в таблиці 3.8.

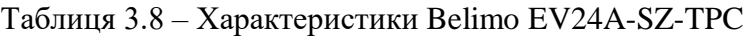

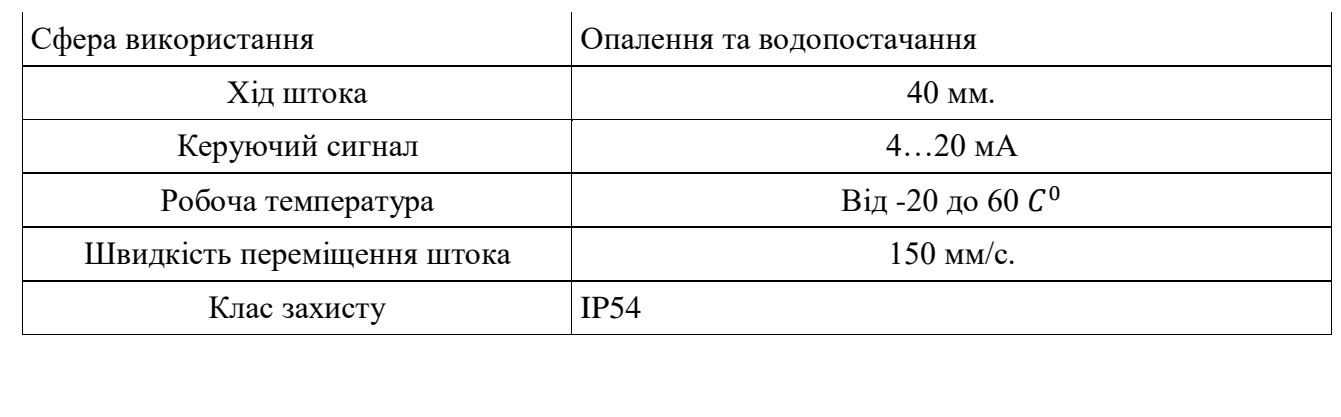

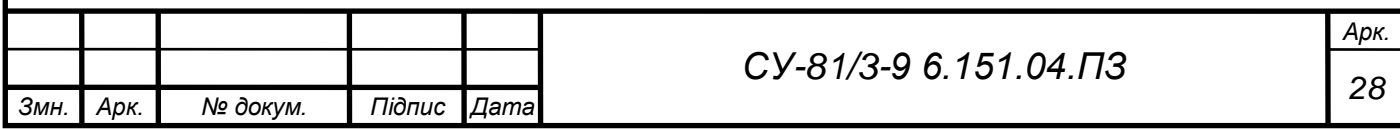

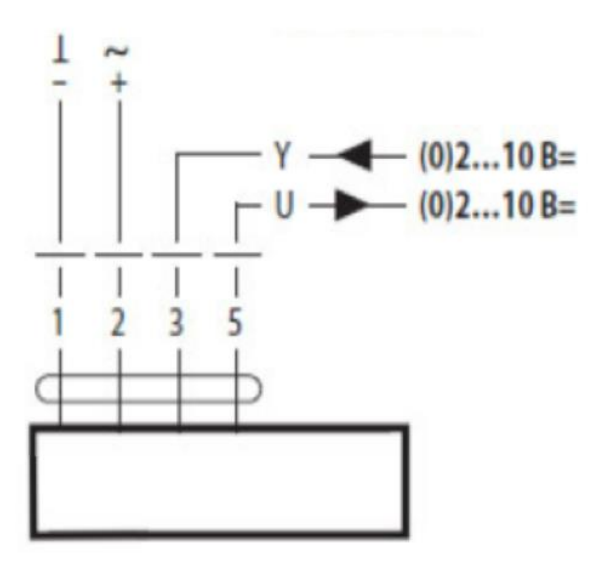

Рис. 3.9. Схема підключення Belimo EV24A-SZ-TPC.

Для досягнення технологічного процесу виробництва потрібне ретельне перемішування субстрату в камері змішування та реакторі для цих цілей обираємо двигун АИР80.

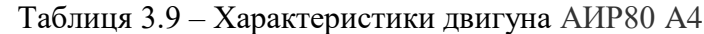

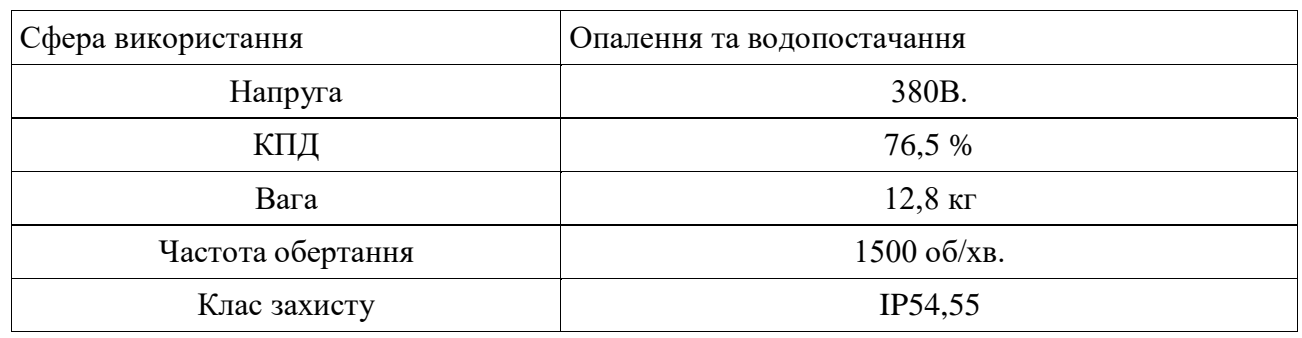

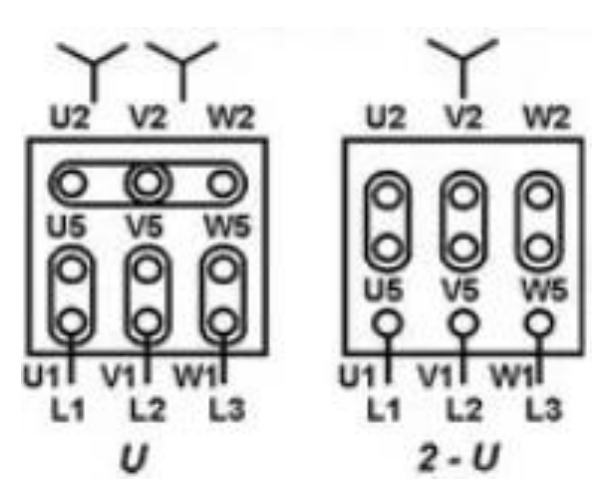

Рис. 3.10.Схема з'єднань електродвигуна АИР80.

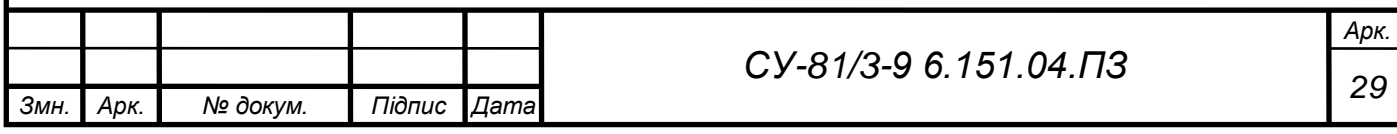

## 3.3 Підбір ПЛК та ПК

Програмований логічний контролер (ПЛК) – це спеціалізований мікропроцесорний (МП) керуючий пристрій, пристосований до використання безпосередньо у виробничих умовах і програмований спрощеними мовами, доступними користувачам, які не мають спеціальної підготовки з програмування.

Особливості ПЛК:

- простота взаємодії з користувачем;
- можливість роботи у складних виробничих умовах;
- модульність конструкції;
- зниження витрат на проектування за рахунок зниження цін на програмування;
- можливість коректування алгоритмів керування в умовах виробництва.

Зазвичай в ПЛК застосовують три види пам'яті: ППЗУ типу PROM ( для зберігання базової частини програм); ОЗП (для зберігання оперативної інформації); ППЗУ типу REPROM (головна пам'ять для збереження керуючих програм).

Для початку вибору ПЛК потрібно знати кількість аналогових, дискретних входів та виходів, в мене їх AI: 7, DI: 3, AO: 10, DO: 2, з такою кількостю входів та виходів потрібен ПЛК з можливістю додавання додаткових УЗО. Також розуміємо, що обє'кт знаходиться в межах сільської місцевості, тому потрібно мати ПЛК з параметром низької напруги зберігання інформації та з можливістю збереження інформації на флеш пам'ять.

Для біогазового комплексу потрібно 2 ПЛК, провівши аналіз параметрів декількох ПЛК фірми SIEMENS, а саме SIMATIC S7-1500 та SIMATIC S7-1200, було обрано саме 2 ПЛК SIMATIC S7-1200 з CPU 1211C. Ці контрролери задовольняють технічні вимоги, є надійними та мають гарну ціну. Переглянути електричну схему можна на рис. 3.11, а технічні характеристики в таблиці 3.10.

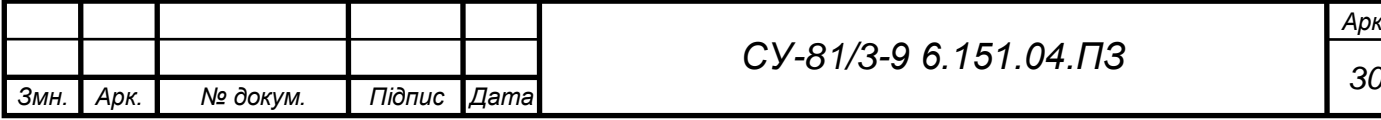

*Арк.*

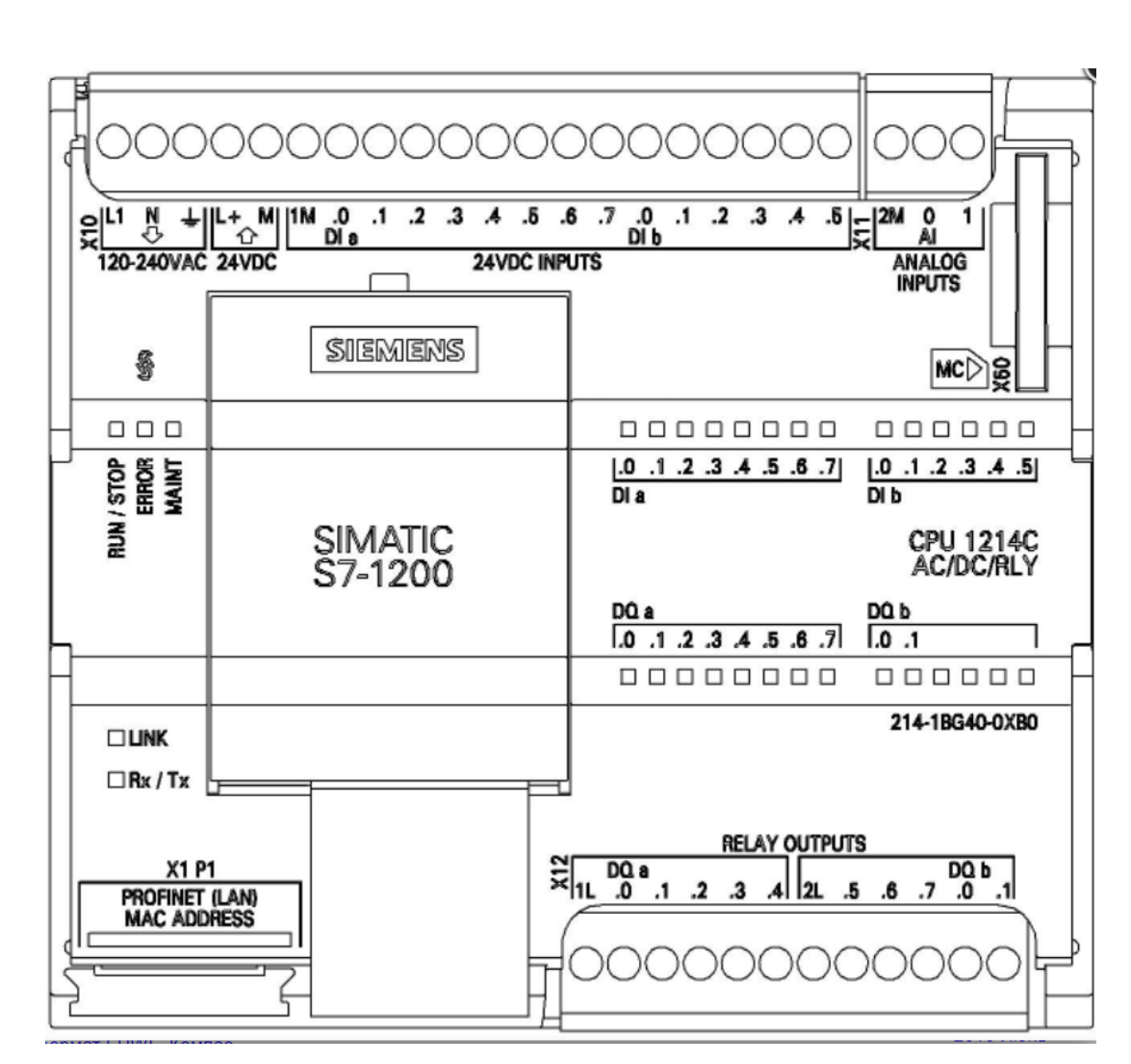

Рис. 3.11. Електрична схема SIMATIC S7-1200.

Переваги SIMATIC S7-1200:

- функціональні можливості та висока продуктивність при відносно низькій ціні;
- простота установки, програмування та обслуговування;
- відповідність до стандартів VDE, UL, CSA та FM;
- захист IP20 по IEC 529;
- наявність вбудованого інтерфейсу PROFINET ( підтримка протоколу TCP/IP);
- наявність вбудованого ПІД регулятора з можливістю налаштування;
- наявність роз'єму для memory card;

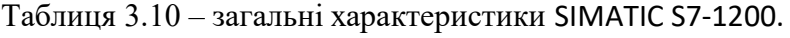

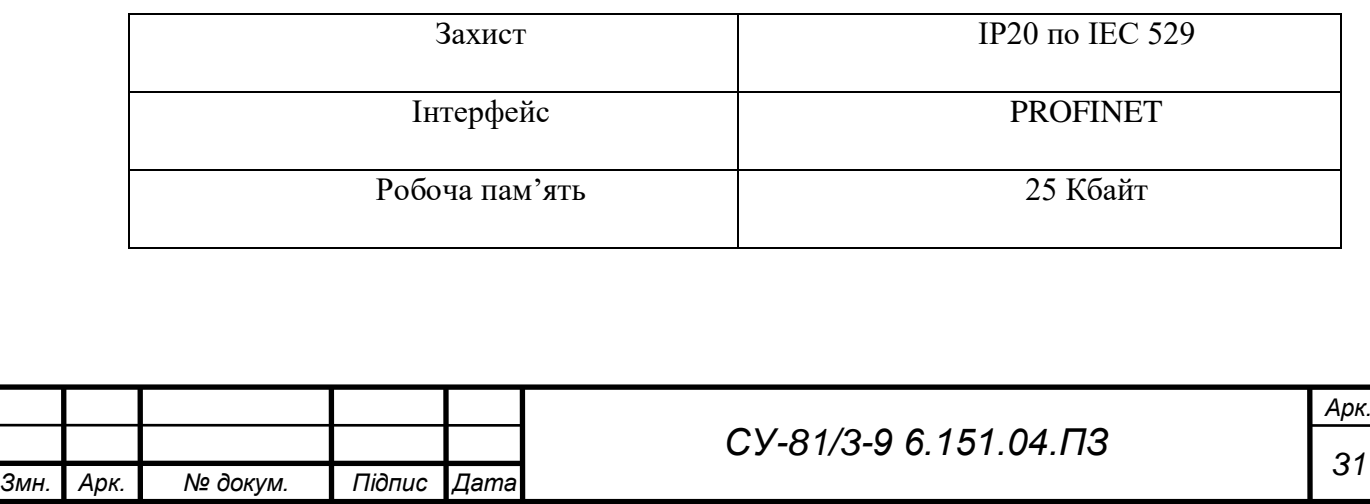

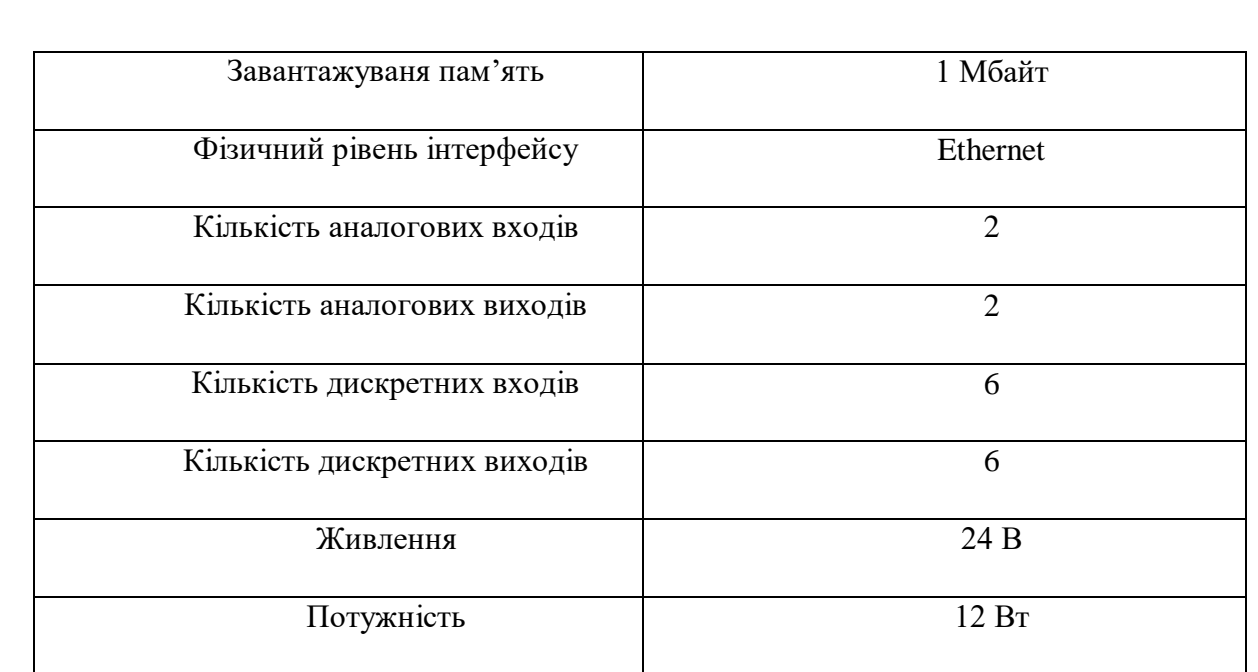

Недоліком є мала кількість аналогових входів та виходів, але їх можна збільшити завдяки модулям введення-виведення, будемо використовувати по 1 модулю ведення [6ES7231-4HF32-0XB0](https://simatic-market.ru/Siemens-CA01/6ES7231-4HF32-0XB0/) на 1 ПЛК та по одному модулю виведення [6ES7232-4HD32-0XB0,](https://simatic-market.ru/Siemens-CA01/6ES7232-4HD32-0XB0/) технічні характеристики можна переглянуть в таблицях 3.11 та 3.12 відповідно.

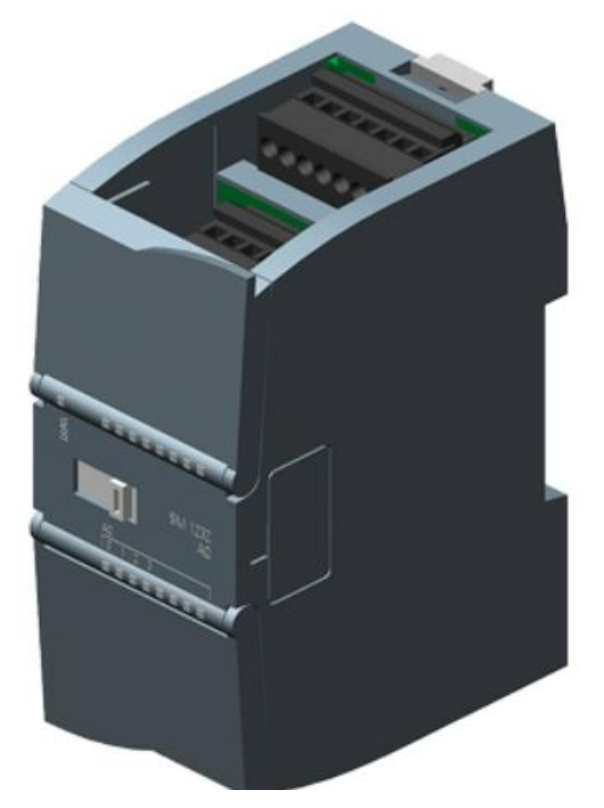

Рис. 3.12. Вигляд [6ES7232-4HD32-0XB0](https://simatic-market.ru/Siemens-CA01/6ES7232-4HD32-0XB0/) та [6ES7231-4HF32-0XB0](https://simatic-market.ru/Siemens-CA01/6ES7231-4HF32-0XB0/)

Таблиця 3.11 – Характеристики [6ES7231-4HF32-0XB0](https://simatic-market.ru/Siemens-CA01/6ES7231-4HF32-0XB0/)

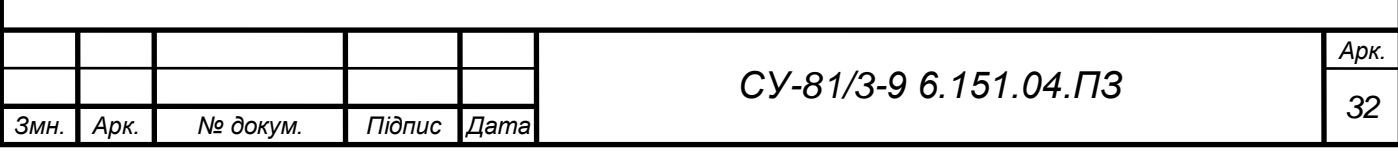

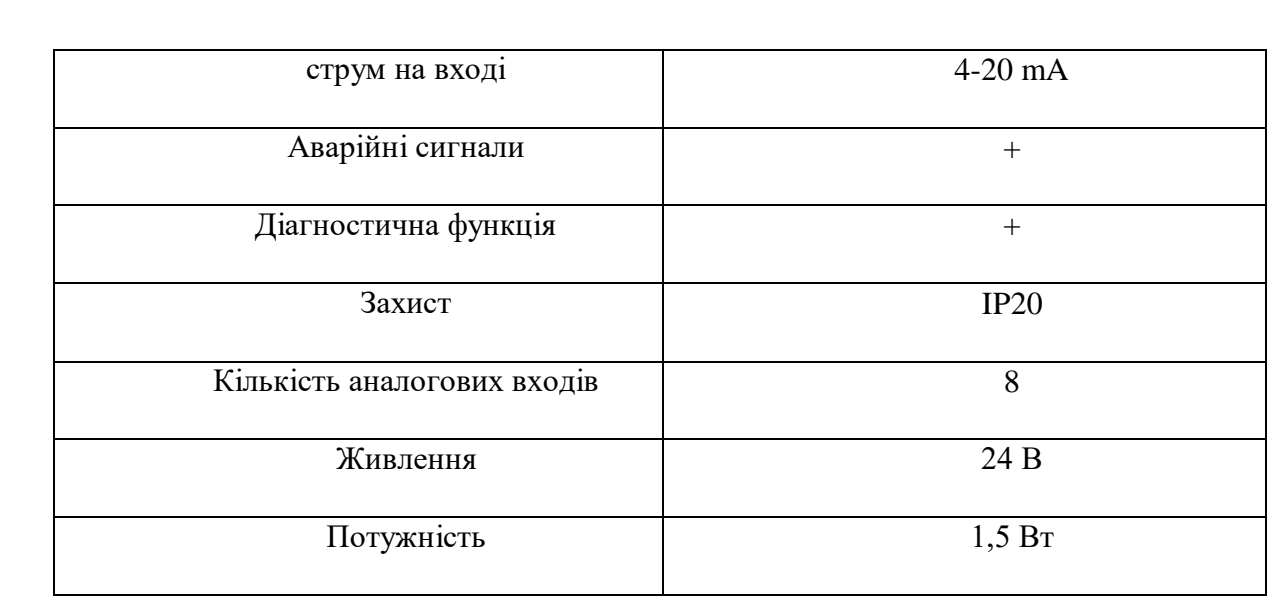

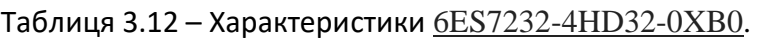

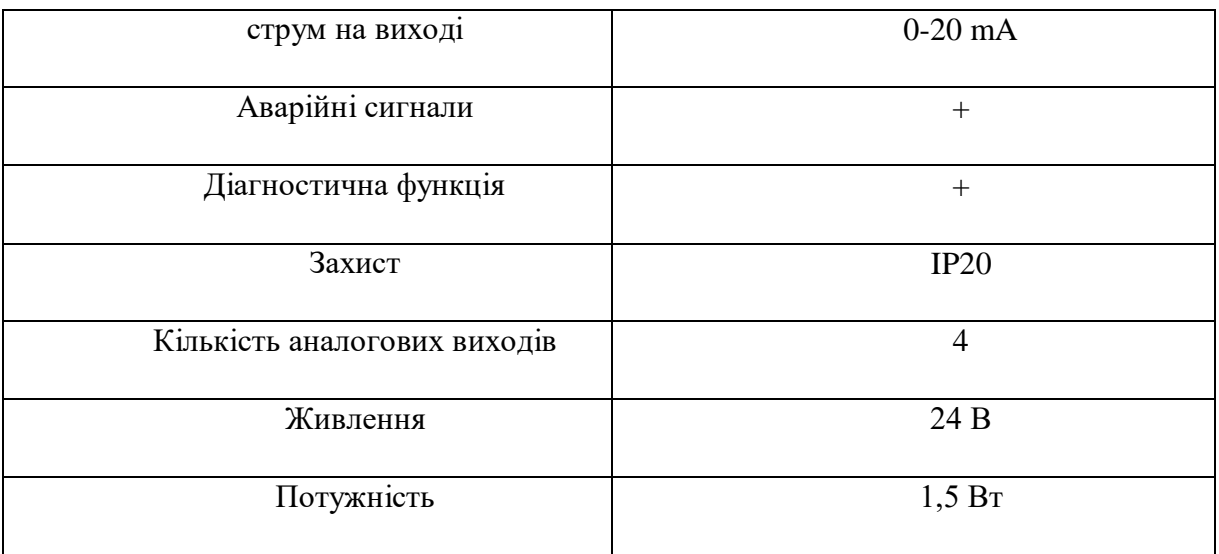

При виборі ПК я зупинився на SIMATIC IPC647C, технічні характеристики приведені в таблиці 3.13. Зв'язок між ПК та ПЛК здійснюється по інтерфейсу PROFIBUS.

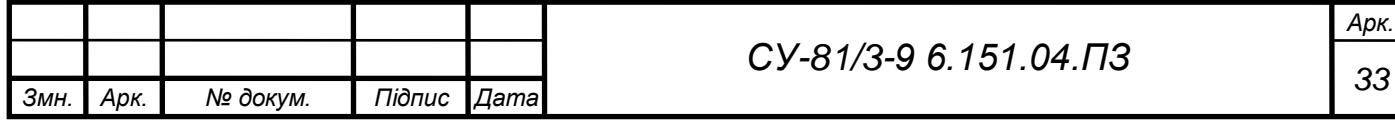

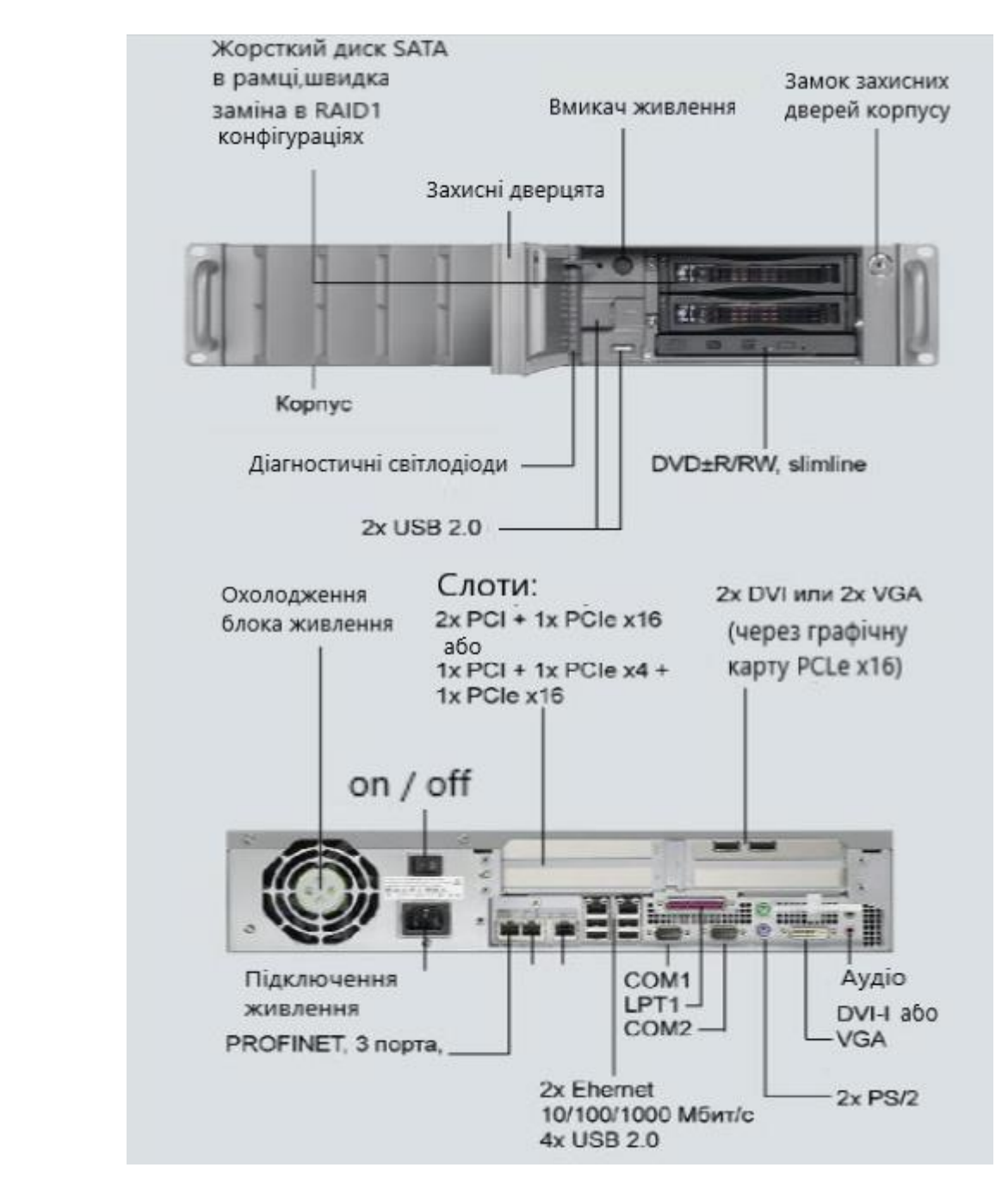

## Рис.3.13. SIMATIC IPC647C

Таблиця 3.13 – Характеристики SIMATIC IPC647C.

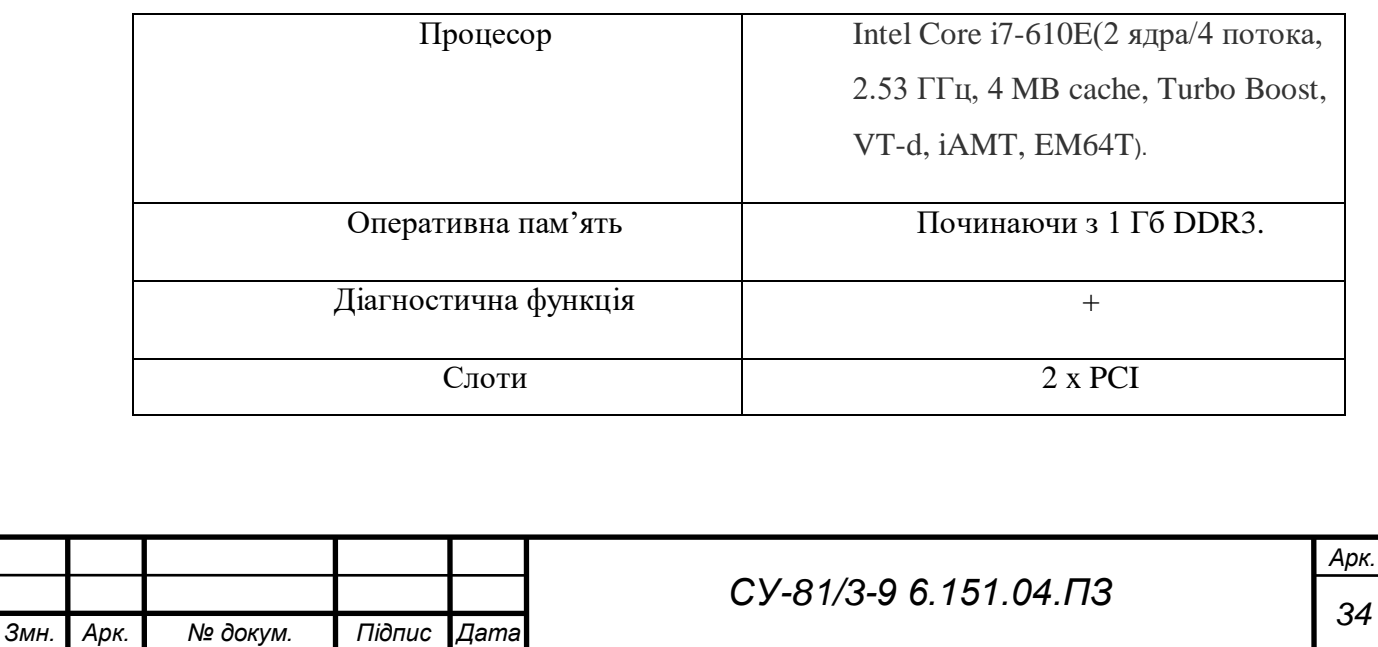

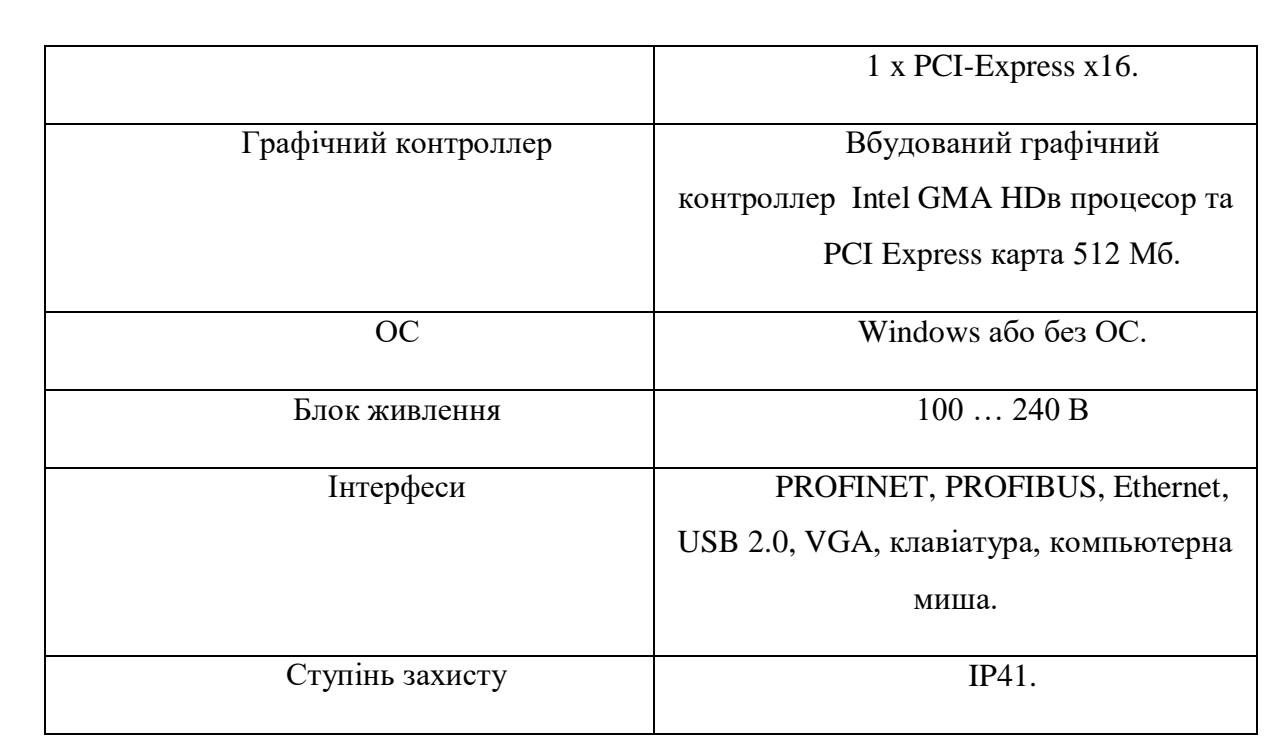

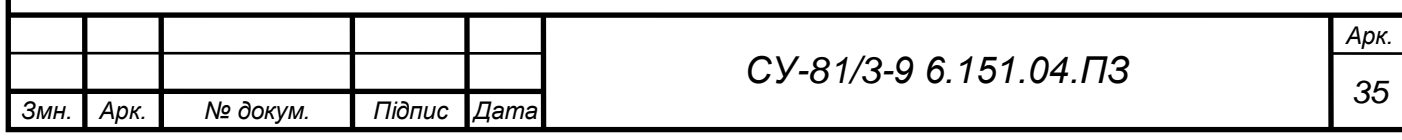

### РОЗДІЛ 4 SCADA система біогазового комплексу

4.1 Структура АСУ ТП.

SCADA (supervisory control and data acquisition, система диспетчерського управління та збору даних) – це комп'ютерний пакет програмного забезпечення, який слугує для моніторингу та контролю технологічними процесами на виробництві на високому диспетчерському рівні [10].

Для створення SCADA системи потрібно створити структуру АСУ ТП (рис. 1).

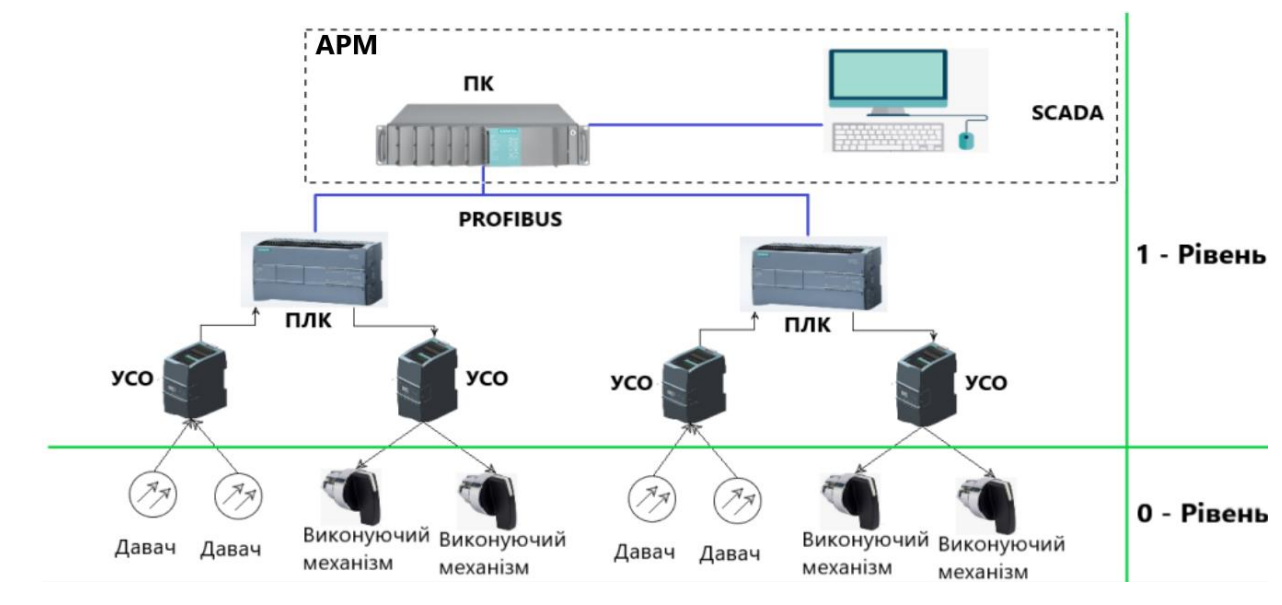

Рис. 1 - Структура АСУ ТП.

4.2 Вибір програмного забезпечення та створення інтерфейсу

Існує безліч програмного забезпечення для створення SCADA систем, найпопулярніші з

них:

- Simatic WinCC;
- Simple Scada;
- Rapid SCADA;
- SCADA KVisionOPC;
- SIMPLight;
- MasterScada.

Для створення SCADA системи я обрав програму SIMPLight [12]. Можливий функціонал

ПЗ:

- Драйвера (введення-виведення);
- Система оповіщень;
- Звіти:

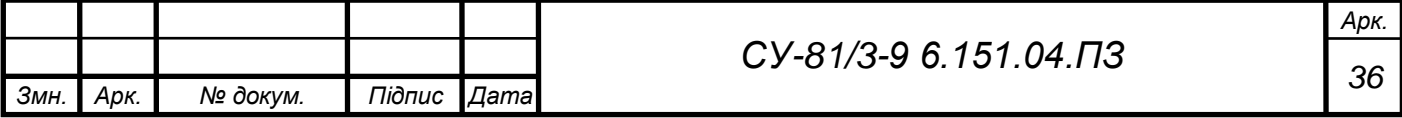

- Логічні операції та скрипти;
- Система збереження даних;
- Інтеграція;
- Графіка (підтримка кількох моніторів, мнемосхеми, тренди, та історії).
- Наявність віртуального сервера.

Для початку роботи потрібно створити проєкт (Рис. 4.1).

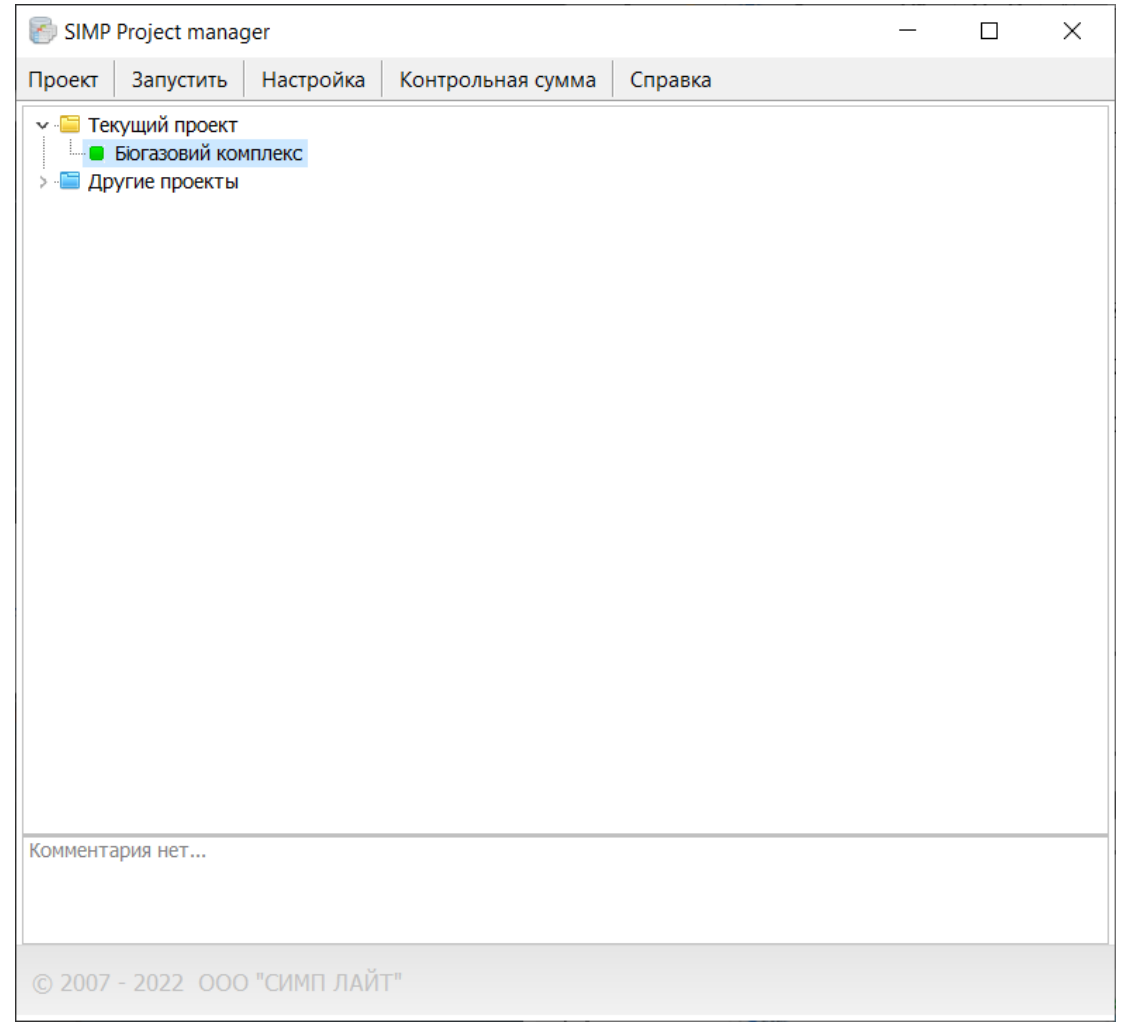

Рис. 4.1. Project manager

Після створення проєкту потрібно створити канали. Я створював та налаштовував віртуальні канали (Рис. 4.2).

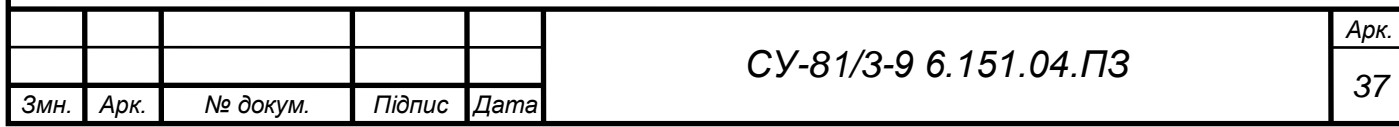

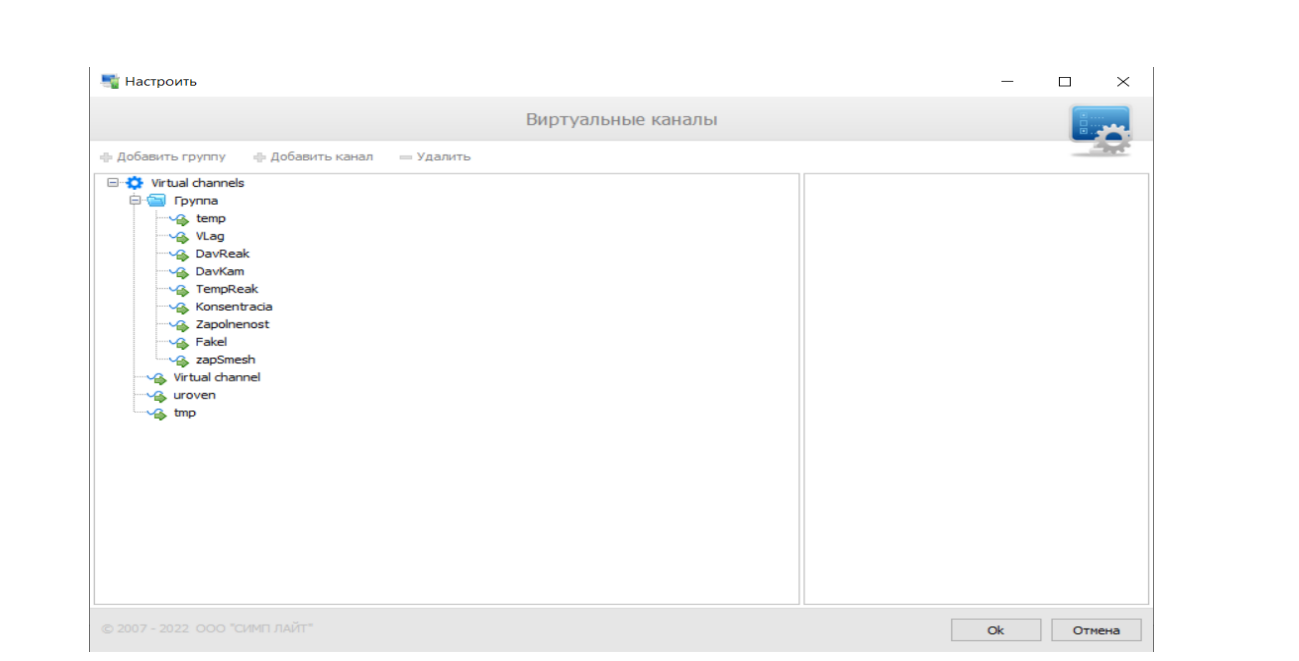

Рис. 4.2. Віртуальні канали

Після створення віртуальних каналів їх потрібно активувати в конфігураторі каналів (Рис. 4.3).

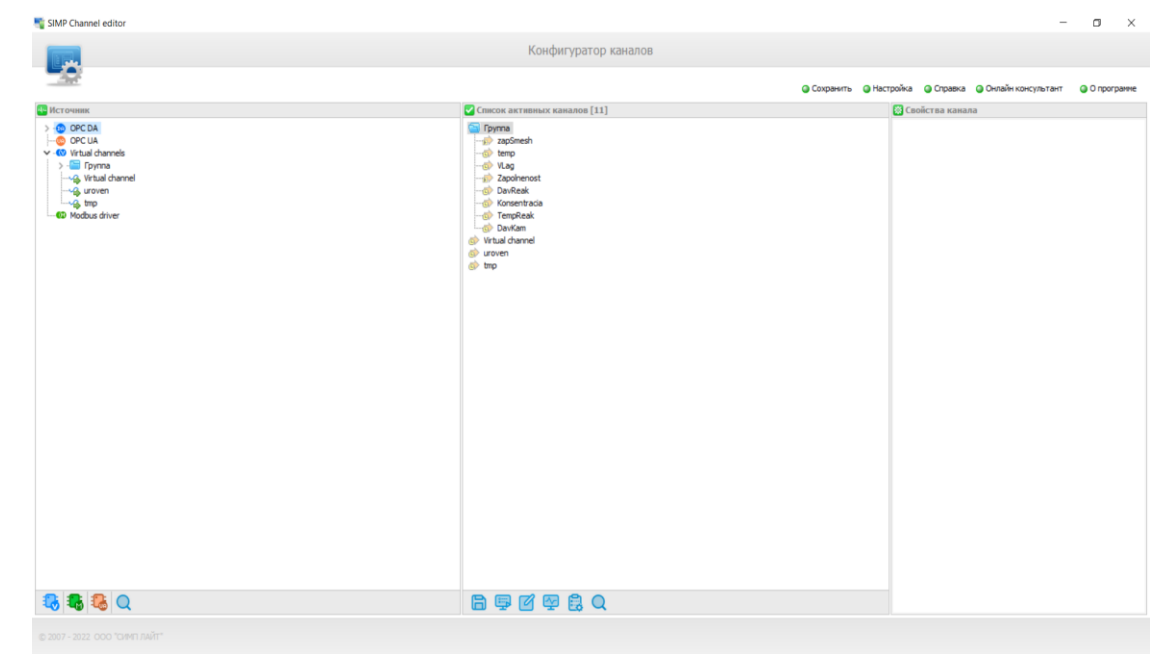

Рис. 4.3. Конфігуратор каналів.

Після виконання цих дій я перейшов до редактора мнемосхем (Рис. 4.4).

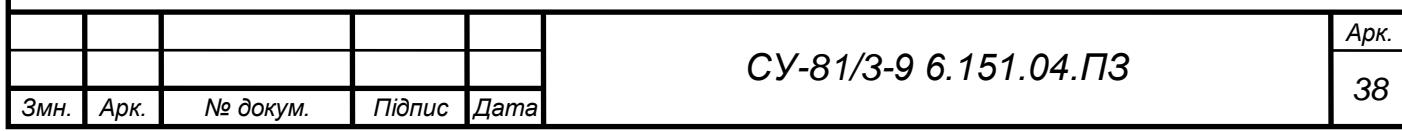

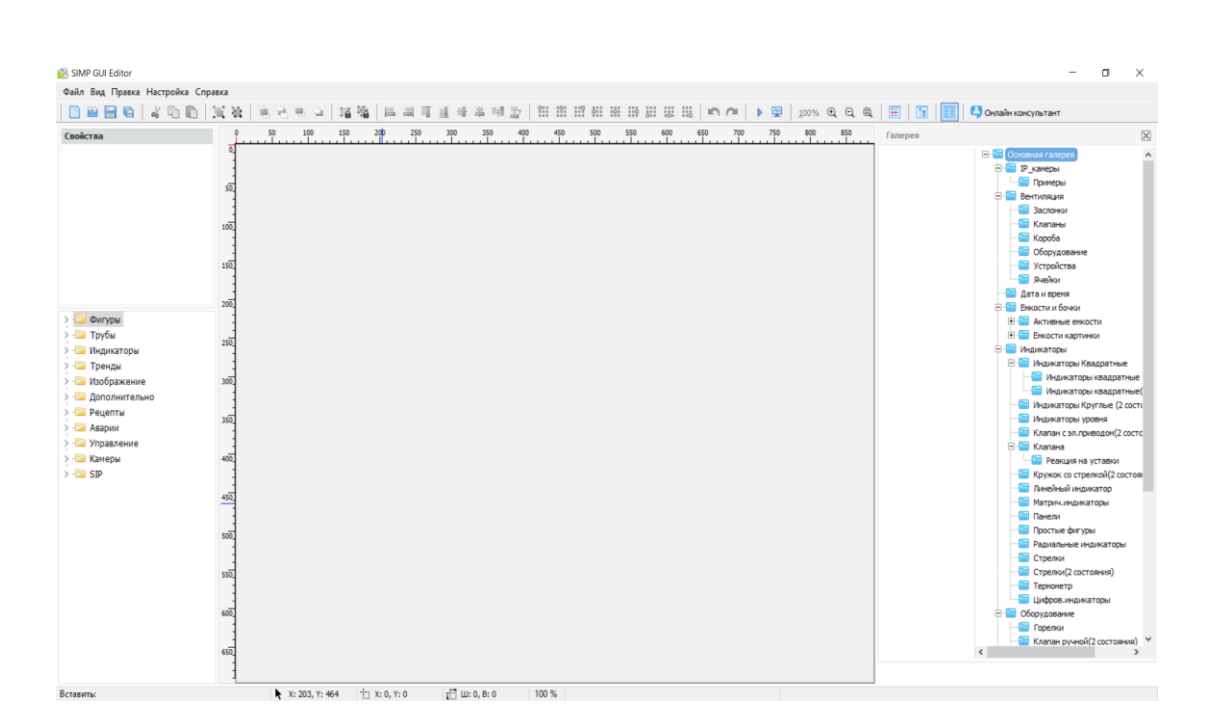

Рис. 4.4. Редактор мнемосхем

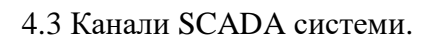

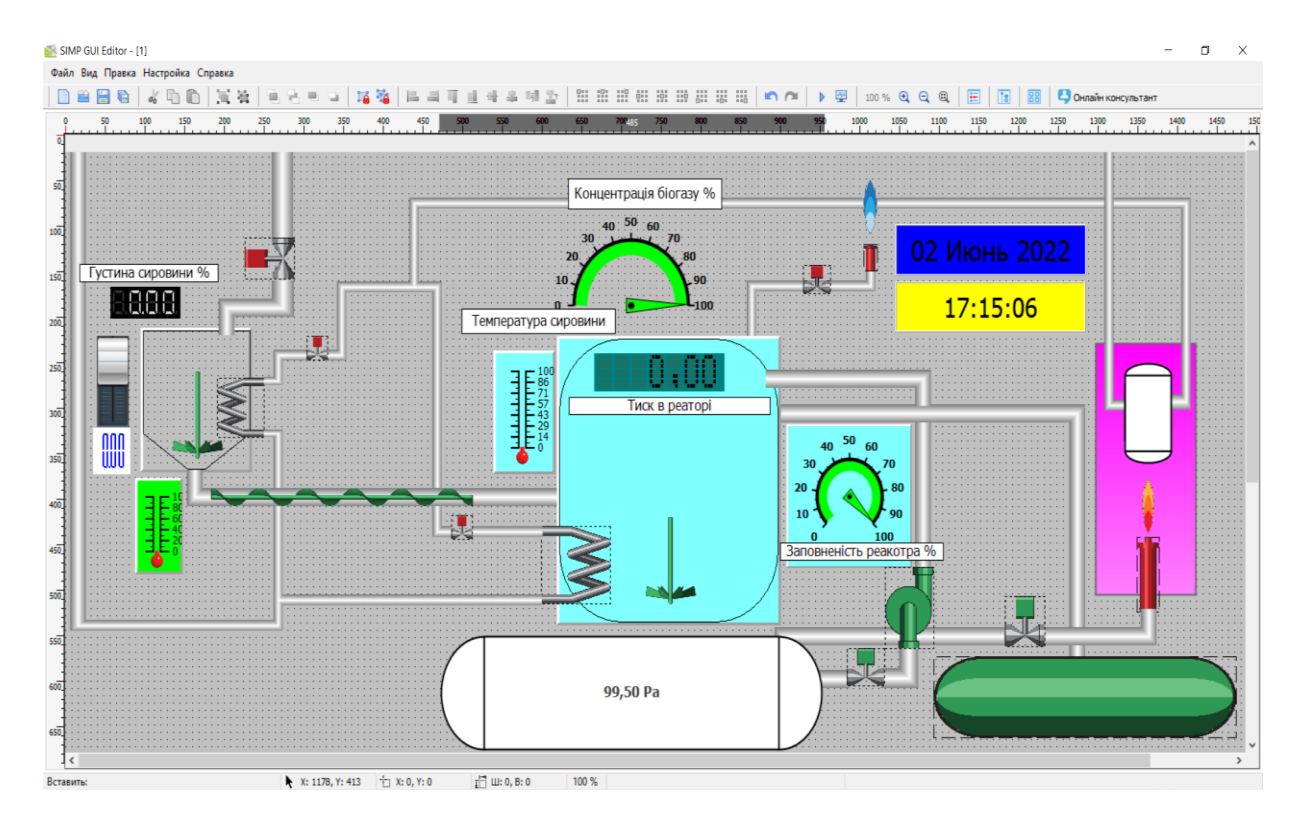

Рис. 4.5. Елементи SCADA системи

На рисунку 4.5 зображено всі елементи які використовувались в проєкті SCADA системи біогазового комплексу серед них: трубопроводи, активні трубопроводи, уставки, ємності, активні ємності та фігури, мішалки, турбіна, факели, полум'я, електроклапани, індикатори радіальні, цифрові індикатори, теплообмінники, шнек, дата, час, та текстові

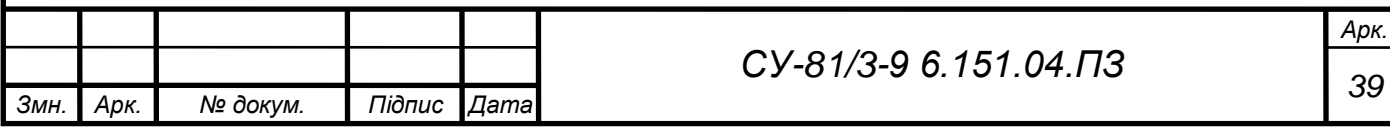

елементи. Для функціювання та відображення всіх активних блоків необхідно прив'язати їх до каналів, та обрати змінні при яких буде або вмикатись або вимикатись обраний обєкт.

До каналу температури належить:

- активні трубопроводи;
- теплообмінники;
- котел (факел, горілка, пальник);
- електроклапани;

За температурою можемо спостерігати на трендах (Рис. 4.6)

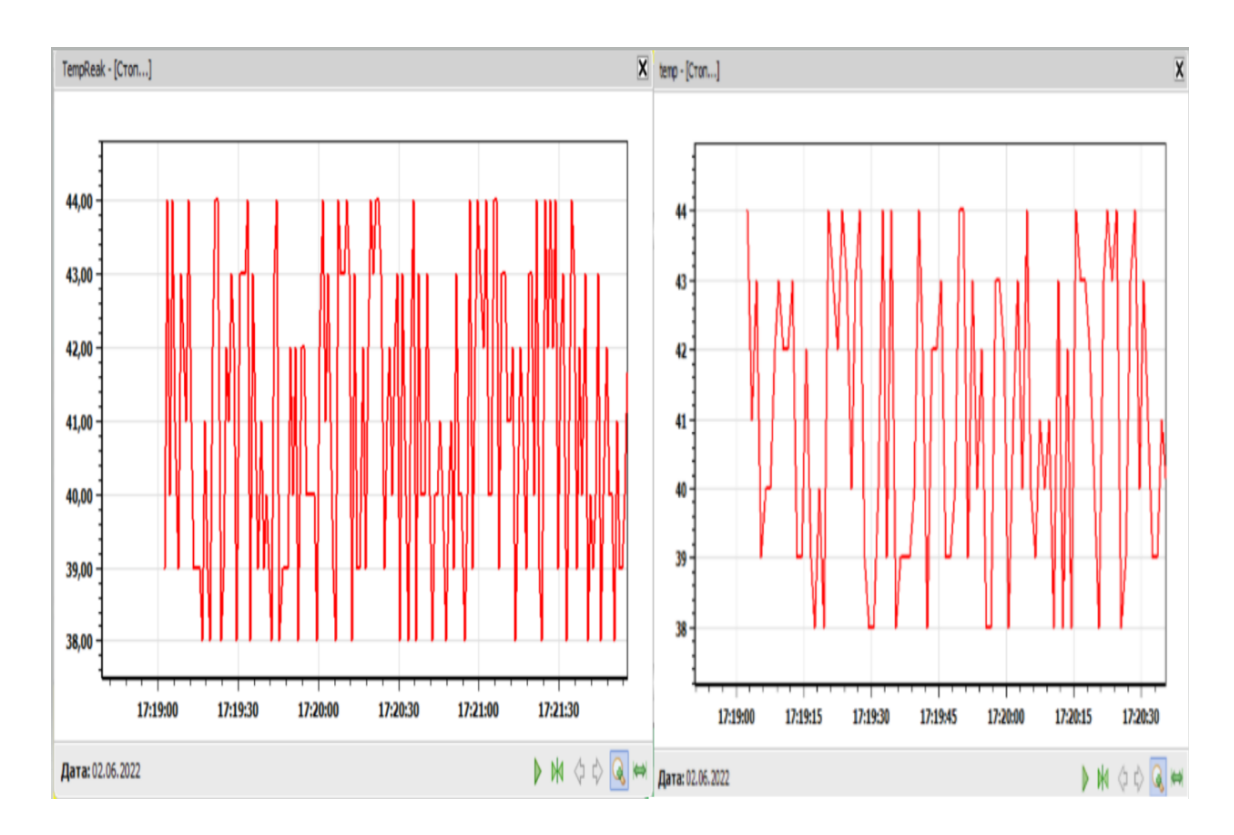

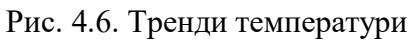

Канал густини включає в себе:

- давач густини;
- резервуар;
- мішалку;
- трубопровід;
- електроклапан.

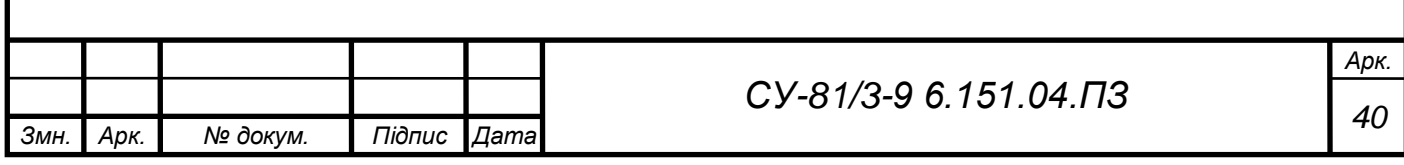

Давач зчитує густину сировини в реальному часі та регулює електроклапан на подачу води для досягнення меншої густини. За густиною можна спостерігати на індикаторі, та продивитися за весь час в трендах ( рис. 4.7.).

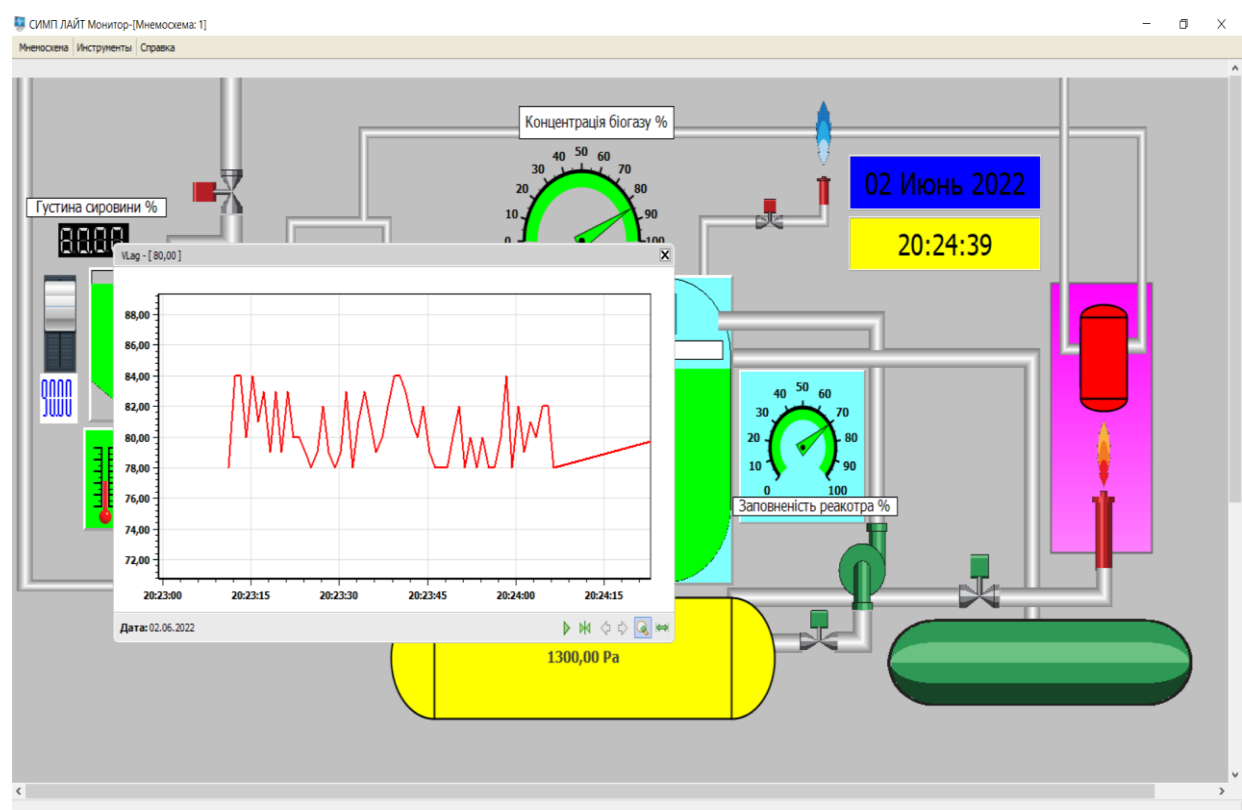

Рис. 4.7. Густина сировини

До каналу концентрації метану в біогазі входять :

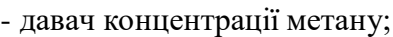

- трубопроводи;

- електроклапани;

- аварійний факел;

За концентрацію слідкуємо на індикаторі та тренді (рис. 4.8).

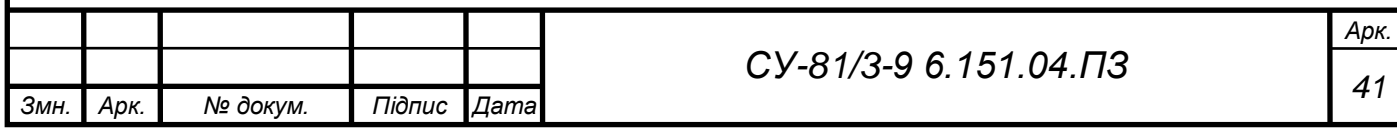

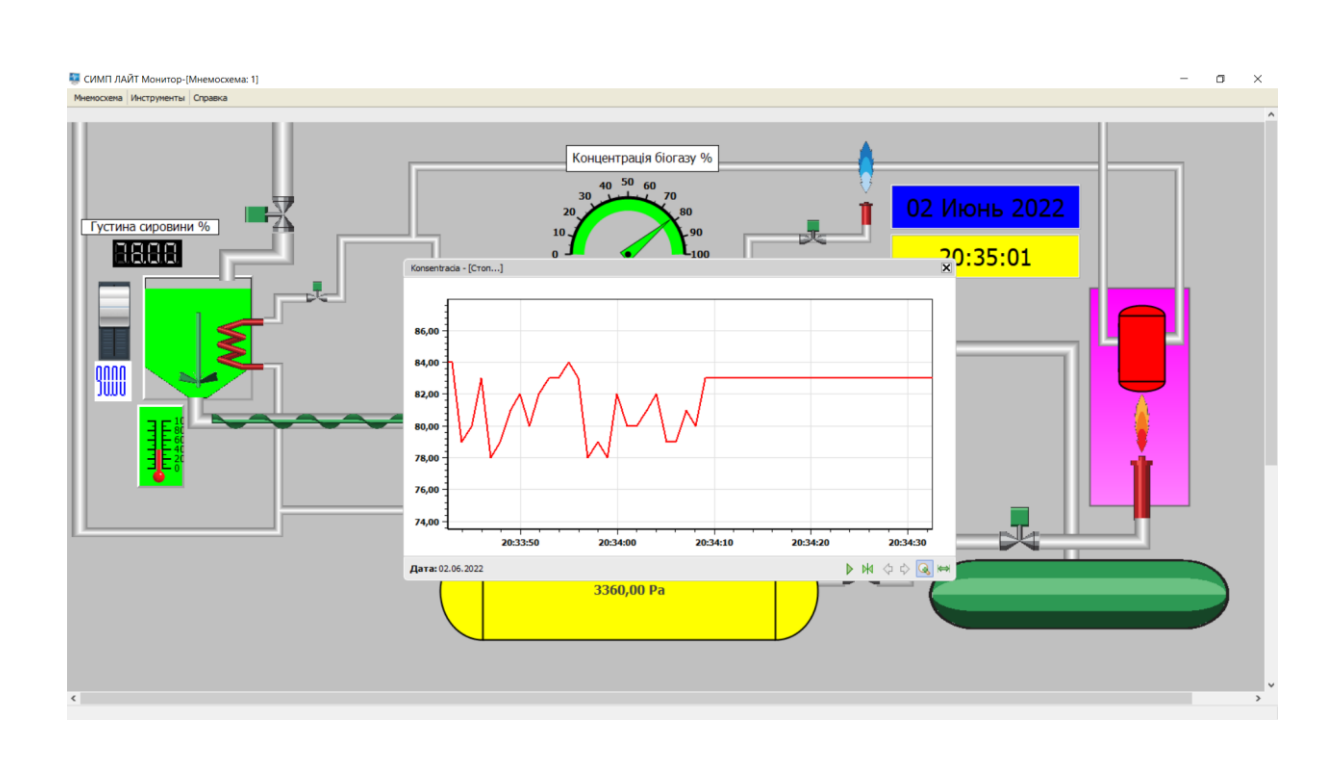

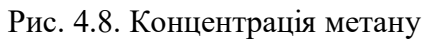

- В Канал заповненість реактора входять :
- давач рівня;
- трубопроводи;
- електроклапани;
- мішалка;
- шнек.

За заповненістю слідкуємо на індикаторі та тренді (рис. 4.9).

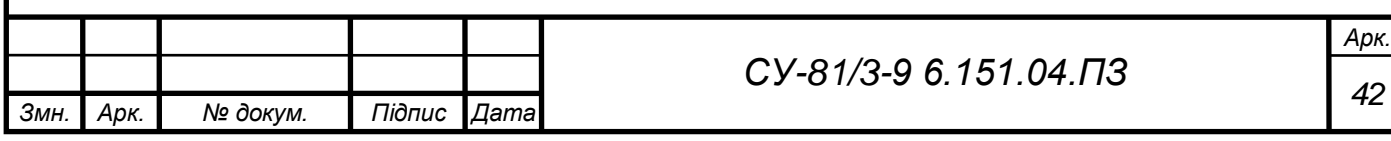

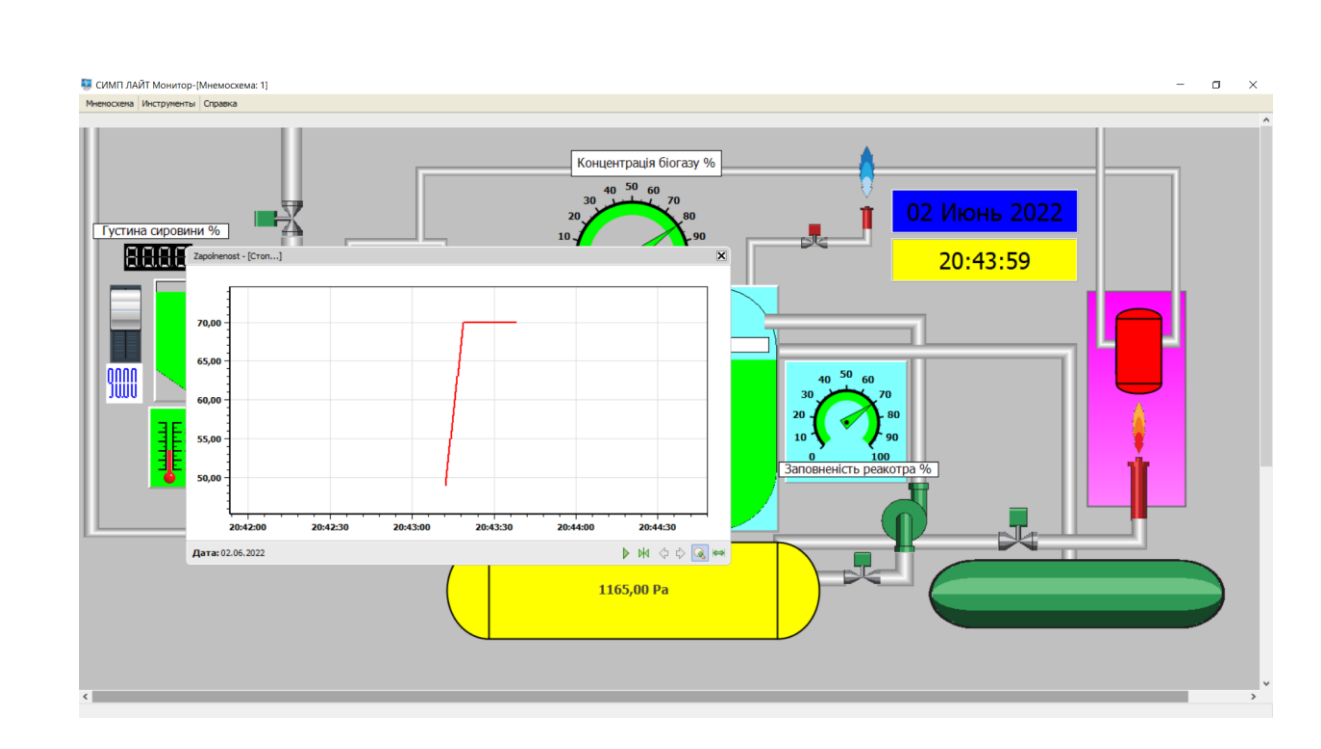

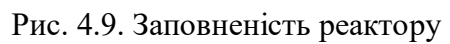

До каналу керування тиском належать:

- давачі тиску;
- трубопроводи;
- електроклапани;
- резервуари;
- насос;
- факели.

За тиском слідкуємо за індикаторами та трендами (рис. 4.10).

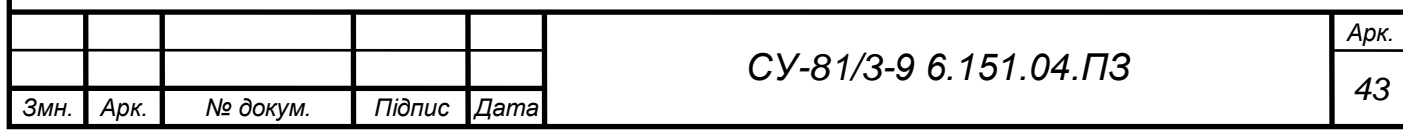

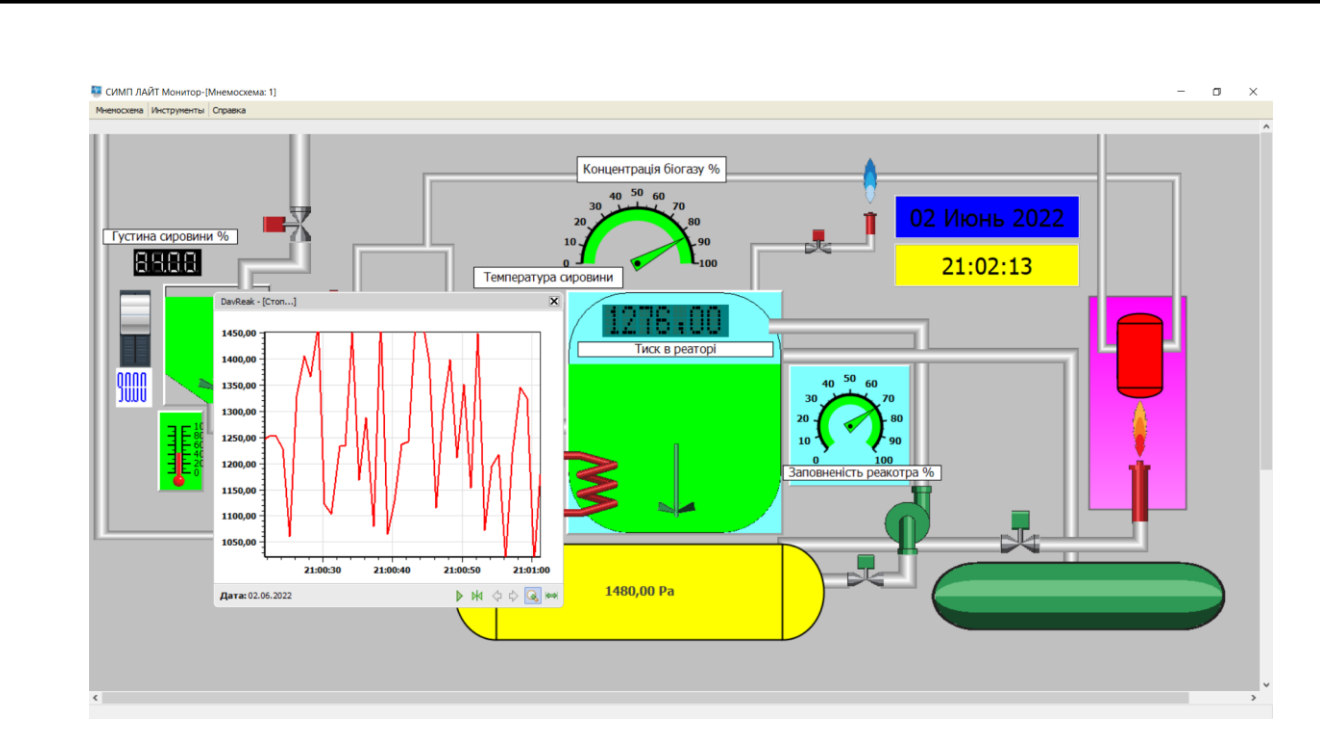

Рис.4.10 Тиск в реакторі та камері зберігання

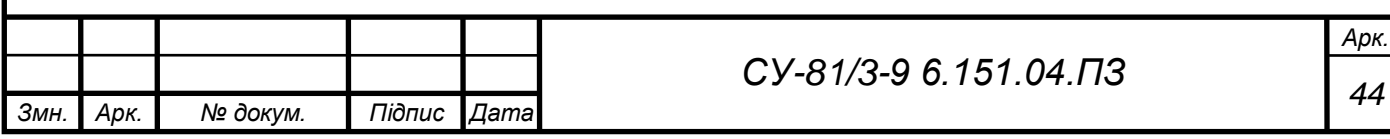

#### ВИСНОВКИ

У дипломному проєкті було розроблено систему автоматизованого керування біогазового комплексу, а саме проведено аналіз об'єкта:

В результаті аналізу технологічного процесу було розроблено схему інформаційно – матеріальних потоків. З її використанням розроблено функціональну схему автоматизації. Детально розглянуті окремі контури керування: температури, тиску, двигунів, заповненості реактора, густини та ін.

Обрані технічні засоби автоматизації, а саме: давачі температури, тиску, концентрації та ін.; виконавчі механізми - двигуни, клапани; програмований логічний контролер (SIEMENS SIMATIC S7-1200) з необхідними модулями [\(6ES7232-4HD32-0XB0](https://simatic-market.ru/Siemens-CA01/6ES7232-4HD32-0XB0/) та [6ES7231-4HF32-0XB0\)](https://simatic-market.ru/Siemens-CA01/6ES7231-4HF32-0XB0/).

Розроблена структура SCADA, обране середовище SIMPLight. Створений інтерфейс SCADA системи для всього комплексу.

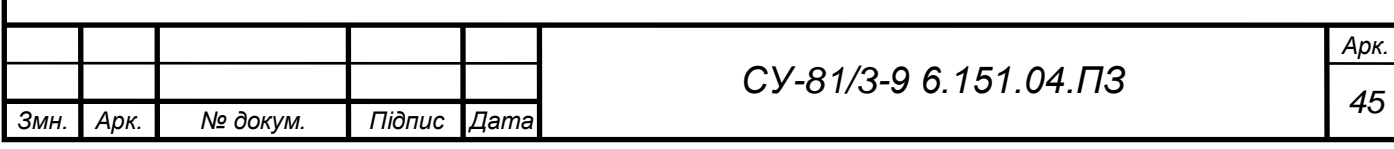

## СПИСОК ВИКОРИСТАНИХ ДЖЕРЕЛ

1. Системи метанового зброджування [Електронний ресурс]. – 2018. - Режим доступу до ресурсу: https://pidru4niki.com/73009/ekologiya/sistemi\_metanovogo\_zbrodzhuvannya

2. Галкін П. В., Ключник І. І. Програмування ПЛК в CODESYS : навчальний посібник. Харків : ФОП Панов А. М., 2019. 92 с.

3. Conversion Technologies [Електронний ресурс]. – 2018. – Режим доступу до ресурсу: energy.gov/eere/bioenergy/conversion-technologies

4. ДСТУ Б А.2.4-16 – 2008. Система проектної документації для будівництва. Автоматизація технологічних процесів. Зображення умовні приладів і засобів. Автоматизації в схемах. Введеній у 2008 році зі скасуванням ГОСТ 21.404-85.

5. Програмований логічний контролер [Електронний ресурс]. – 2018. – Режим доступу до ресурсу: https://www.compel.ru/lib/95591

6. Datasheet SIEMENS S7-1200 [Електронний ресурс]. – 2018. - Режим доступу до ресурсу:

[https://mall.industry.siemens.com/mall/en/ww/Catalog/DatasheetDownload?downloadUrl=teddatashe](https://mall.industry.siemens.com/mall/en/ww/Catalog/DatasheetDownload?downloadUrl=teddatasheet%2F%3Fformat%3DPDF%26caller%3DMall%26mlfbs%3D6AG1212-1AE40-2XB0%26language%3Den) [et%2F%3Fformat%3DPDF%26caller%3DMall%26mlfbs%3D6AG1212-1AE40-](https://mall.industry.siemens.com/mall/en/ww/Catalog/DatasheetDownload?downloadUrl=teddatasheet%2F%3Fformat%3DPDF%26caller%3DMall%26mlfbs%3D6AG1212-1AE40-2XB0%26language%3Den)

[2XB0%26language%3Den](https://mall.industry.siemens.com/mall/en/ww/Catalog/DatasheetDownload?downloadUrl=teddatasheet%2F%3Fformat%3DPDF%26caller%3DMall%26mlfbs%3D6AG1212-1AE40-2XB0%26language%3Den)

7. General technical specification SIMATIC IPC647 [Електронний ресурс]. – 2021. – Режим доступу до ресурсу: https://mall.industry.siemens.com/mall/ [en/WW/Catalog/Products/10224666?tree=CatalogTree.](https://mall.industry.siemens.com/mall/%20en/WW/Catalog/Products/10224666?tree=CatalogTree)

8. [Електронний ресурс] - 2021. – Режим доступу до ресурсу: [https://ecopolitic.com.ua/news/ukraina-proizvodit-230-mln-m3-biogaza-v-god-a-mozhet-v-30-raz](https://ecopolitic.com.ua/news/ukraina-proizvodit-230-mln-m3-biogaza-v-god-a-mozhet-v-30-raz-bolshe/)[bolshe/](https://ecopolitic.com.ua/news/ukraina-proizvodit-230-mln-m3-biogaza-v-god-a-mozhet-v-30-raz-bolshe/)

9. Створення ПЛК [Електронний ресурс] - 2021. – Режим доступу до ресурсу: https://learn.ztu.edu.ua/pluginfile.php/160798/mod\_resource/content/1/%D0%9F%D0%9A%D0%9F \_%D0%BB%D1%80\_%E2%84%964.pdf

10. How to get started with PLC/SCADA Development: Skelia [Електронний ресурс] - 2021. – Режим доступу до ресурсу: https://skelia.com/articles/how-to-get-started-with-plc-scadadevelopment-skelia/.

11. OFFICE OF THE MANAGER NATIONAL COMMUNICATIONS SYSTEMctober 2004. ["Supervisory Control and Data Acquisition \(SCADA\) Systems"](https://web.archive.org/web/20150714225002/https:/scadahacker.com/library/Documents/ICS_Basics/SCADA%20Basics%20-%20NCS%20TIB%2004-1.pdf) (PDF). NATIONAL

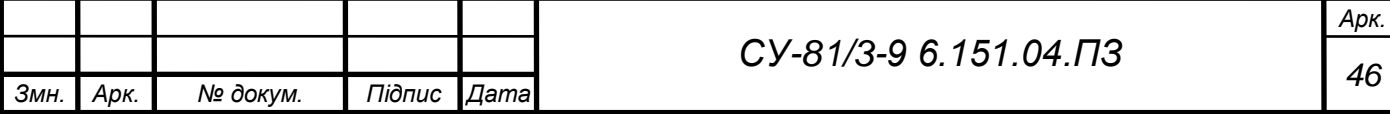

COMMUNICATIONS SYSTEM. Archived from [the original](https://scadahacker.com/library/Documents/ICS_Basics/SCADA%20Basics%20-%20NCS%20TIB%2004-1.pdf) (PDF) on 14 July 2015. Retrieved 14 July 2015.

12. Програмне забезпечення SIMPLigt [Електронний ресурс]. – 2022. - Режим доступу до ресурсу: https://fontsforyou.com/en/fonts/24785-siplelight.font

13. Technological process of biogas production [Електронний ресурс]. - Режим доступу до ресурсу: https://www.gasum.com/en/our-operations/biogas-production/how-is-biogasproduced/#:~:text=Stages%20in%20biogas%20production&text=Microbes%20need%20warm%20co nditions%2C%20so,removing%20impurities%20and%20carbon%20dioxide.

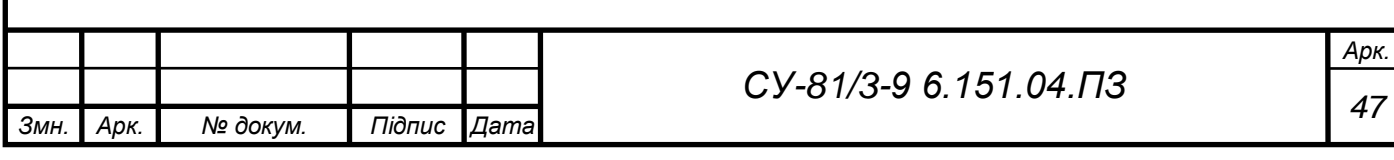